#### **Министерство науки и высшего образования Российской Федерации**

федеральное государственное автономное образовательное учреждение высшего

образования

#### **«НАЦИОНАЛЬНЫЙ ИССЛЕДОВАТЕЛЬСКИЙ ТОМСКИЙ ПОЛИТЕХНИЧЕСКИЙ УНИВЕРСИТЕТ»**

Школа Инженерная школа новых производственных технологий Направление подготовки 12.04.02 «Оптотехника» Отделение школы (НОЦ) Отделение материаловедения

## **МАГИСТЕРСКАЯ ДИССЕРТАЦИЯ**

**Тема работы**

Оптико-люминесцентные свойства стеклокерамики, активированной ионами переходных металлов

УДК 666.26:535.37

Студент

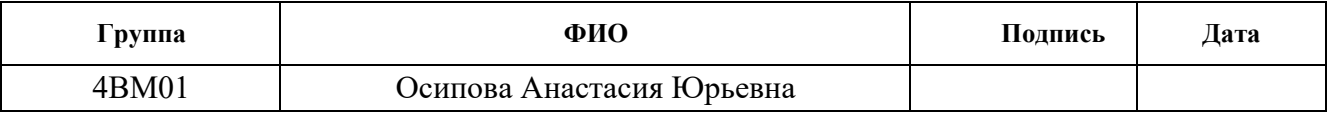

Руководитель

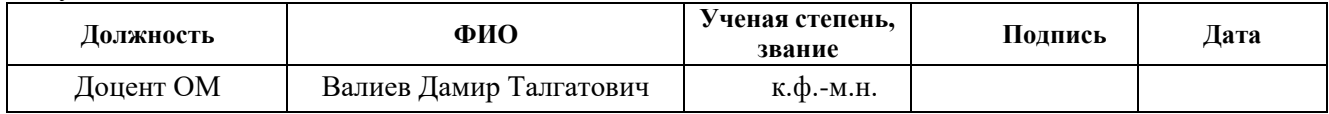

## **КОНСУЛЬТАНТЫ ПО РАЗДЕЛАМ:**

По разделу «Финансовый менеджмент, ресурсоэффективность и ресурсосбережение»

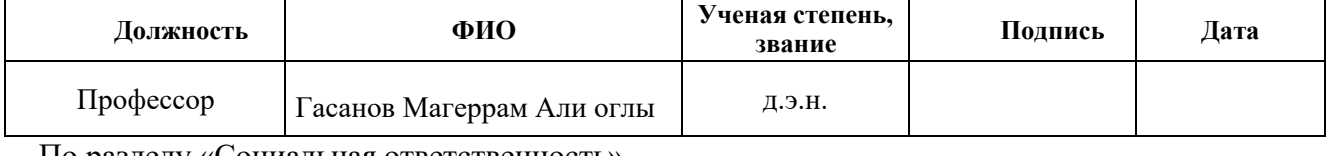

По разделу «Социальная ответственность»

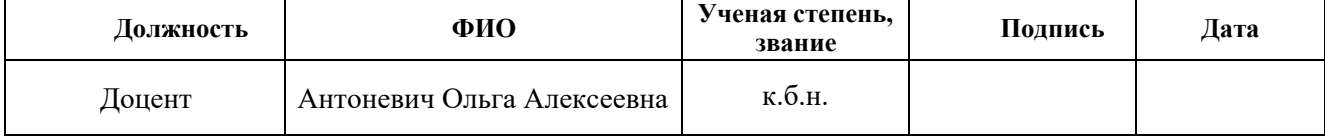

#### **ДОПУСТИТЬ К ЗАЩИТЕ:**

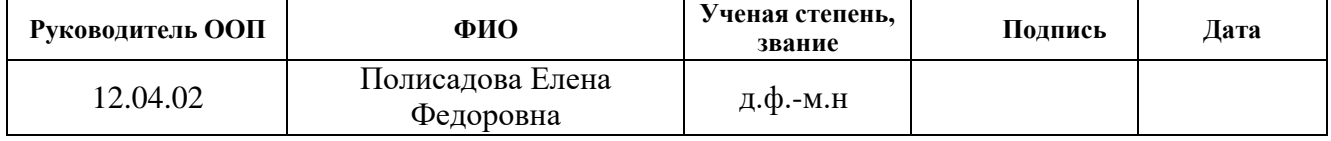

Томск – 2022 г.

## **ПЛАНИРУЕМЫЕ РЕЗУЛЬТАТЫ ОСВОЕНИЯ ООП**

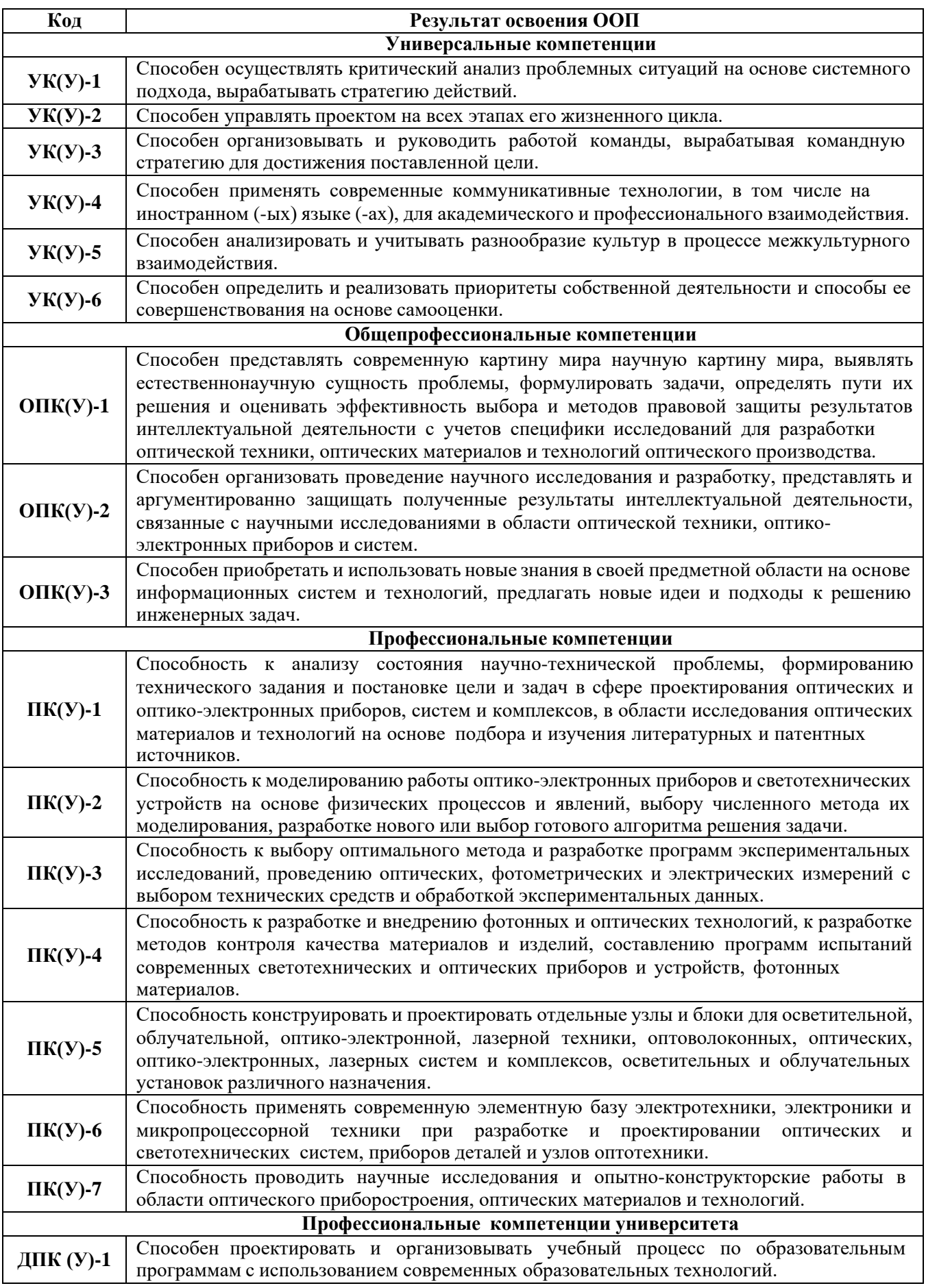

#### **Министерство науки и высшего образования Российской Федерации**

федеральное государственное автономное образовательное учреждение высшего

образования

### **«НАЦИОНАЛЬНЫЙ ИССЛЕДОВАТЕЛЬСКИЙ ТОМСКИЙ ПОЛИТЕХНИЧЕСКИЙ УНИВЕРСИТЕТ»**

Школа Инженерная школа новых производственных технологий Направление подготовки 12.04.02 «Оптотехника» Уровень образования Магистратура Отделение школы (НОЦ) Отделение материаловедения

## УТВЕРЖДАЮ:

Руководитель ООП

Е.Ф.

Полисадова (Подпись) (Дата) (Ф.И.О.)

### **ЗАДАНИЕ**

**на выполнение выпускной квалификационной работы**

В форме:

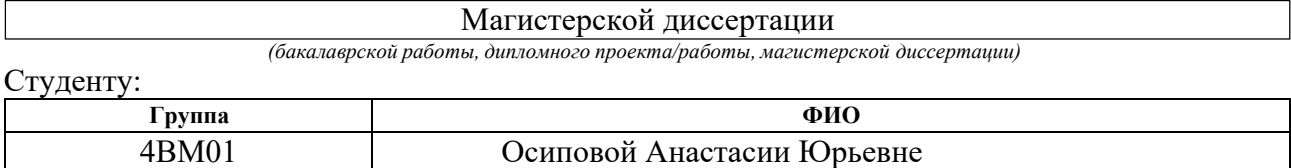

Тема работы:

Оптико-люминесцентные свойства стеклокерамики, активированной ионами переходных металлов Утверждена приказом директора (дата, номер)

Срок сдачи студентом выполненной работы:

#### **ТЕХНИЧЕСКОЕ ЗАДАНИЕ:**

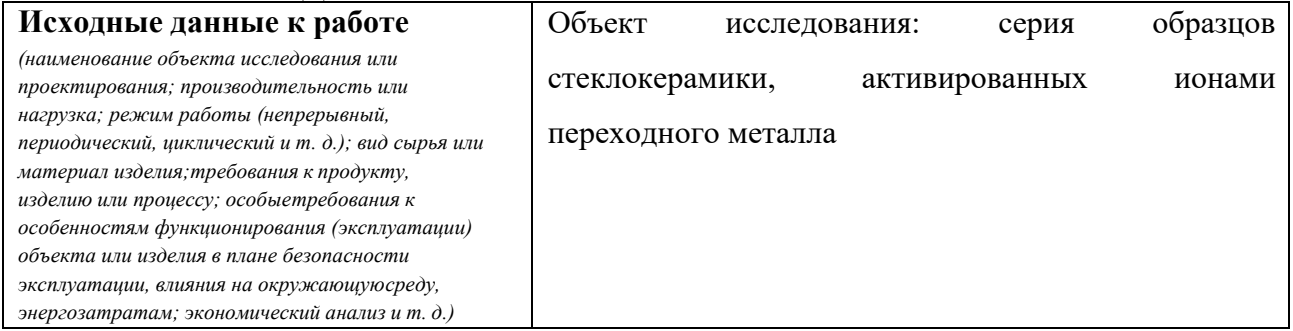

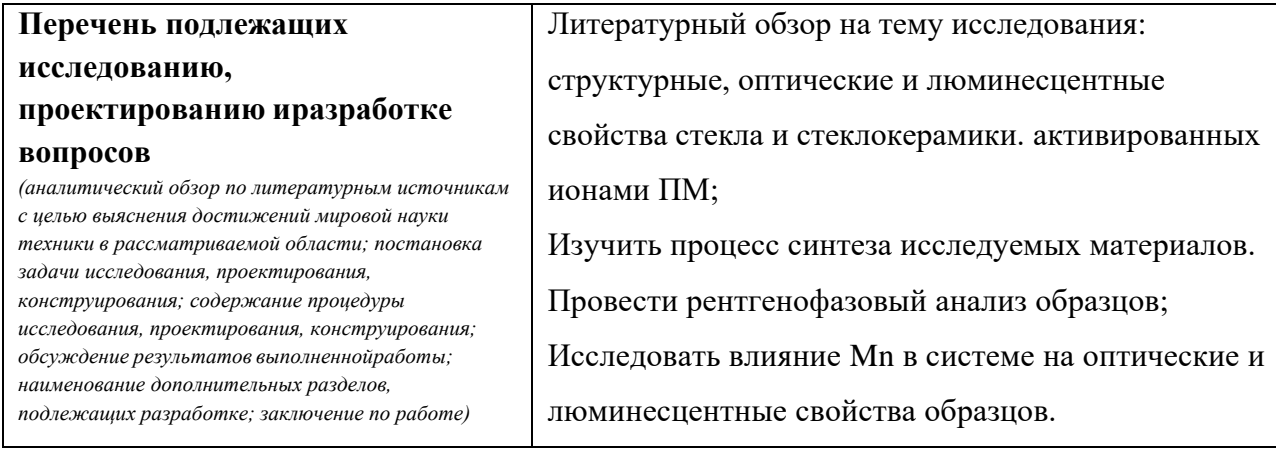

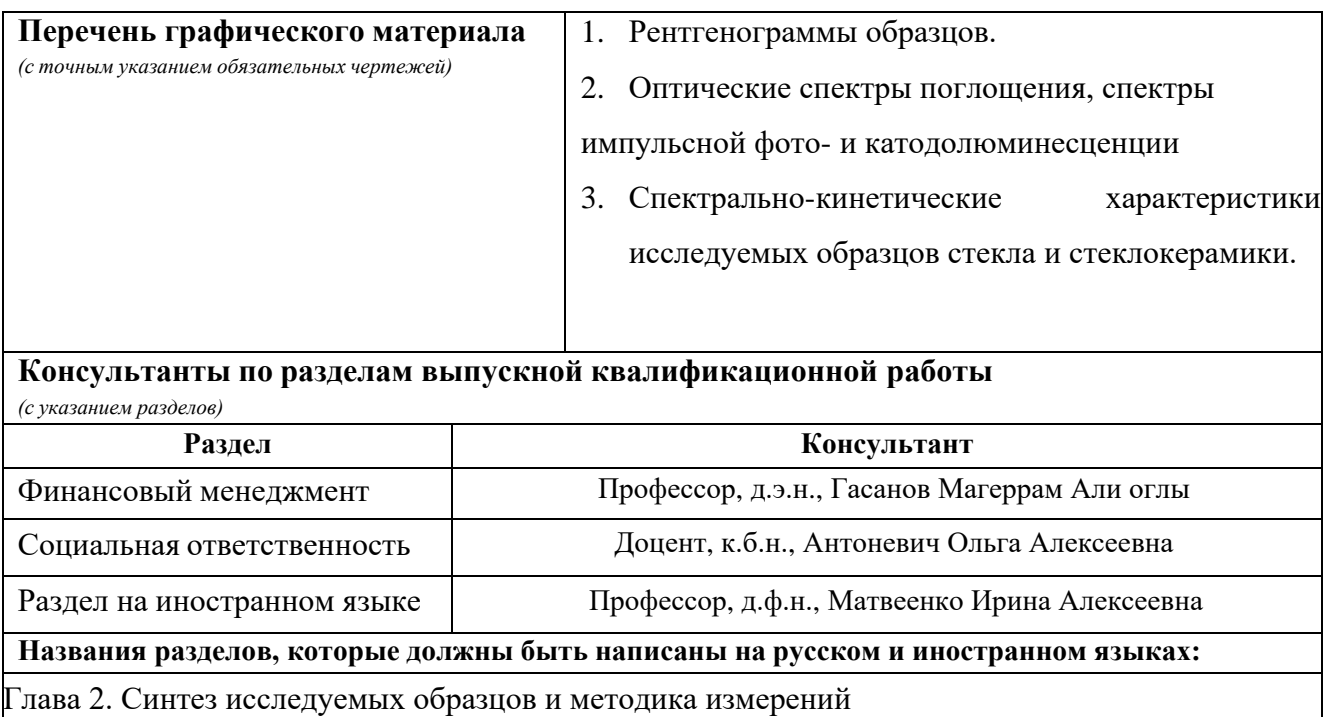

#### **Дата выдачи задания на выполнение выпускной квалификационной работы по линейному графику**

#### **Задание выдал руководитель:**

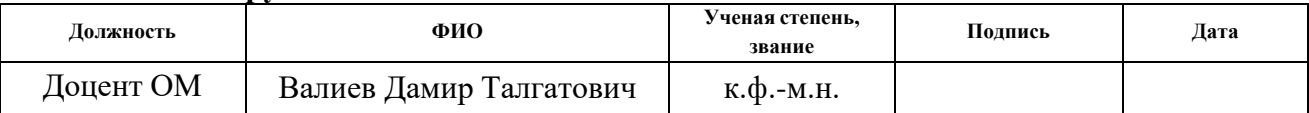

## **Задание принял к исполнению студент:**

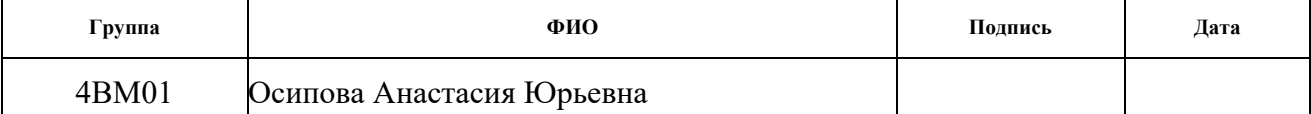

## **ЗАДАНИЕ ДЛЯ РАЗДЕЛА «ФИНАНСОВЫЙ МЕНЕДЖМЕНТ, РЕСУРСОЭФФЕКТИВНОСТЬ И РЕСУРСОСБЕРЕЖЕНИЕ»**

Студенту:

4ВМ01 Осипова Анастасия Юрьевна

**Группа ФИО**

**Школа** ИШИТР **Отделение** Отделение информационных технологий **Уровень образования** Магистратура **Направление/специальность** 12.04.02 «Оптотехника»

#### **Исходные данные к разделу «Финансовый менеджмент, ресурсоэффективность и ресурсосбережение»:** 1. Стоимость ресурсов научного исследования (НИ): материально-технических, энергетических, финансовых, информационных и человеческих Стоимость материальных ресурсов и специального оборудования определены в соответствии с рыночными ценами г. Томска. Тарифные ставки исполнителей определены штатным расписанием НИ ТПУ. 2. Нормы и нормативы расходования ресурсов Верная на Норма амортизационных отчислений на специальное оборудование. 3. Используемая система налогообложения, ставки используемая система налогоооложения, ставки<br>налогов, отчислений, дисконтирования и кредитования

### **Перечень вопросов, подлежащих исследованию, проектированию и разработке:**

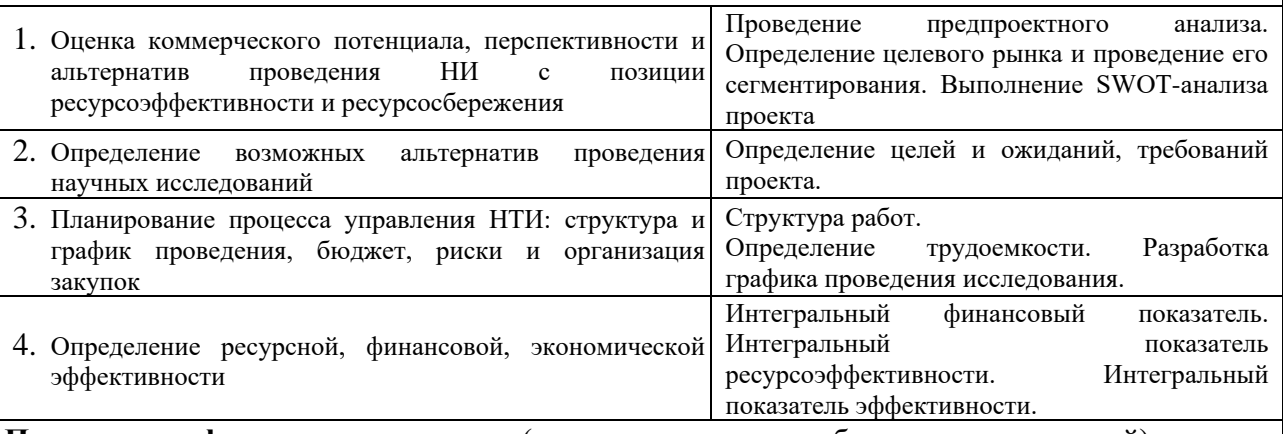

**Перечень графического материала** (с точным указанием обязательных чертежей):

- 1. Оценка конкурентоспособности технических решений
- 2. Матрица SWOT
- 3. График проведения и бюджет НТИ
- 4. Расчёт денежного потока
- 5. Оценка ресурсной, финансовой и экономической эффективности НТИ

#### **Дата выдачи задания для раздела по линейному графику**

#### **Задание выдал консультант:**

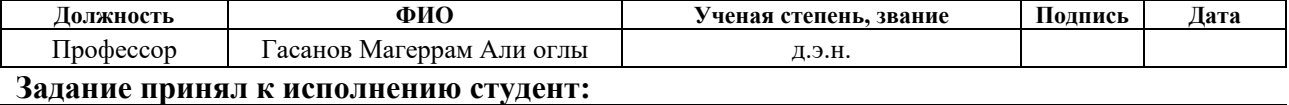

### **Группа ФИО Подпись Дата** 4ВМ01 Осипова Анастасия Юрьевна

## **ЗАДАНИЕ ДЛЯ РАЗДЕЛА «СОЦИАЛЬНАЯ ОТВЕТСТВЕННОСТЬ»**

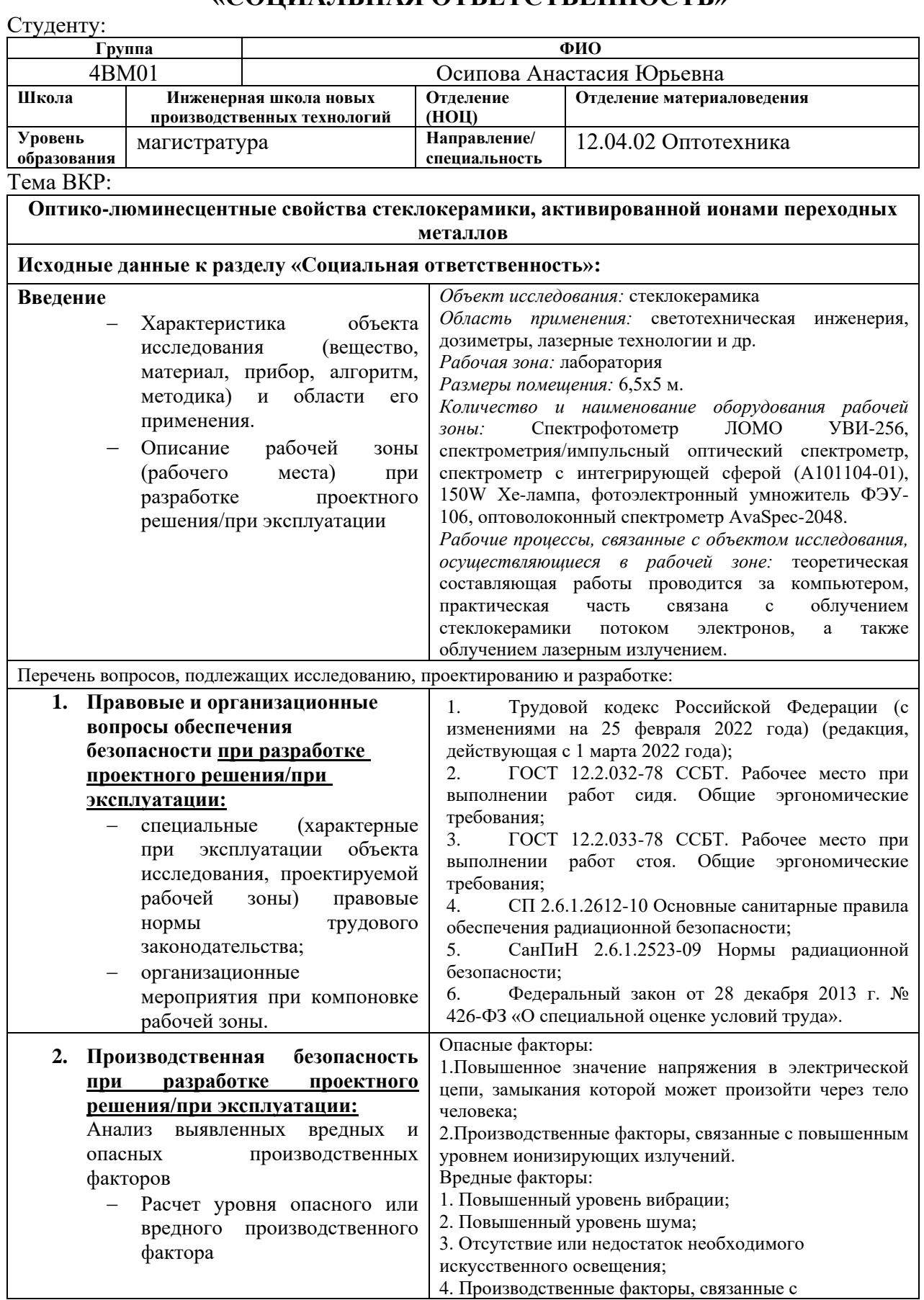

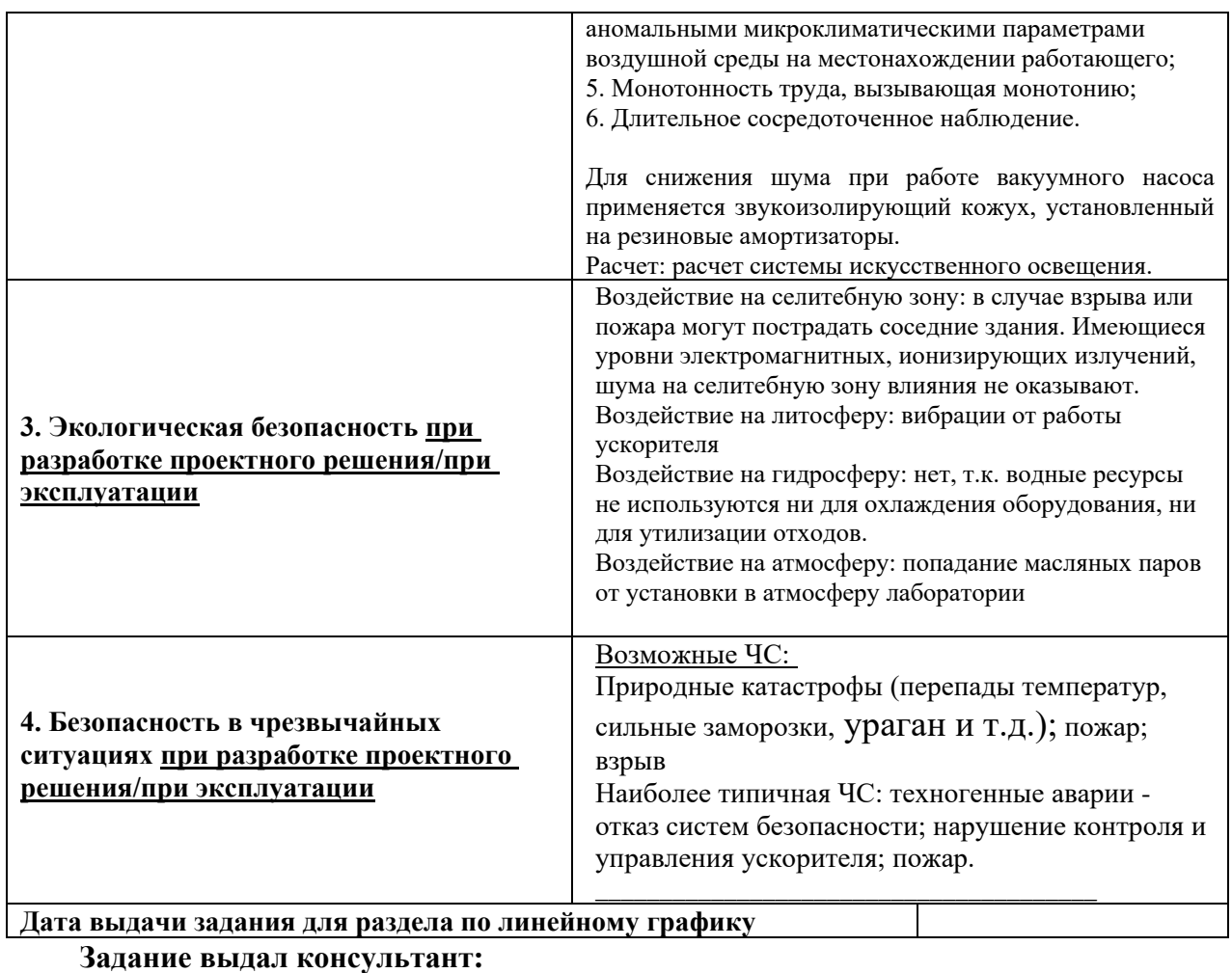

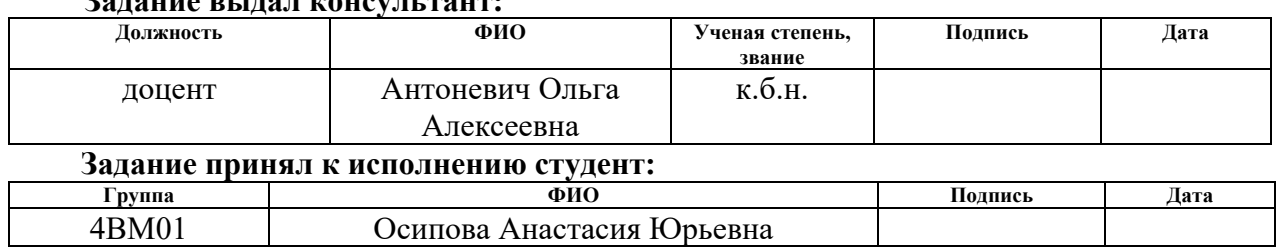

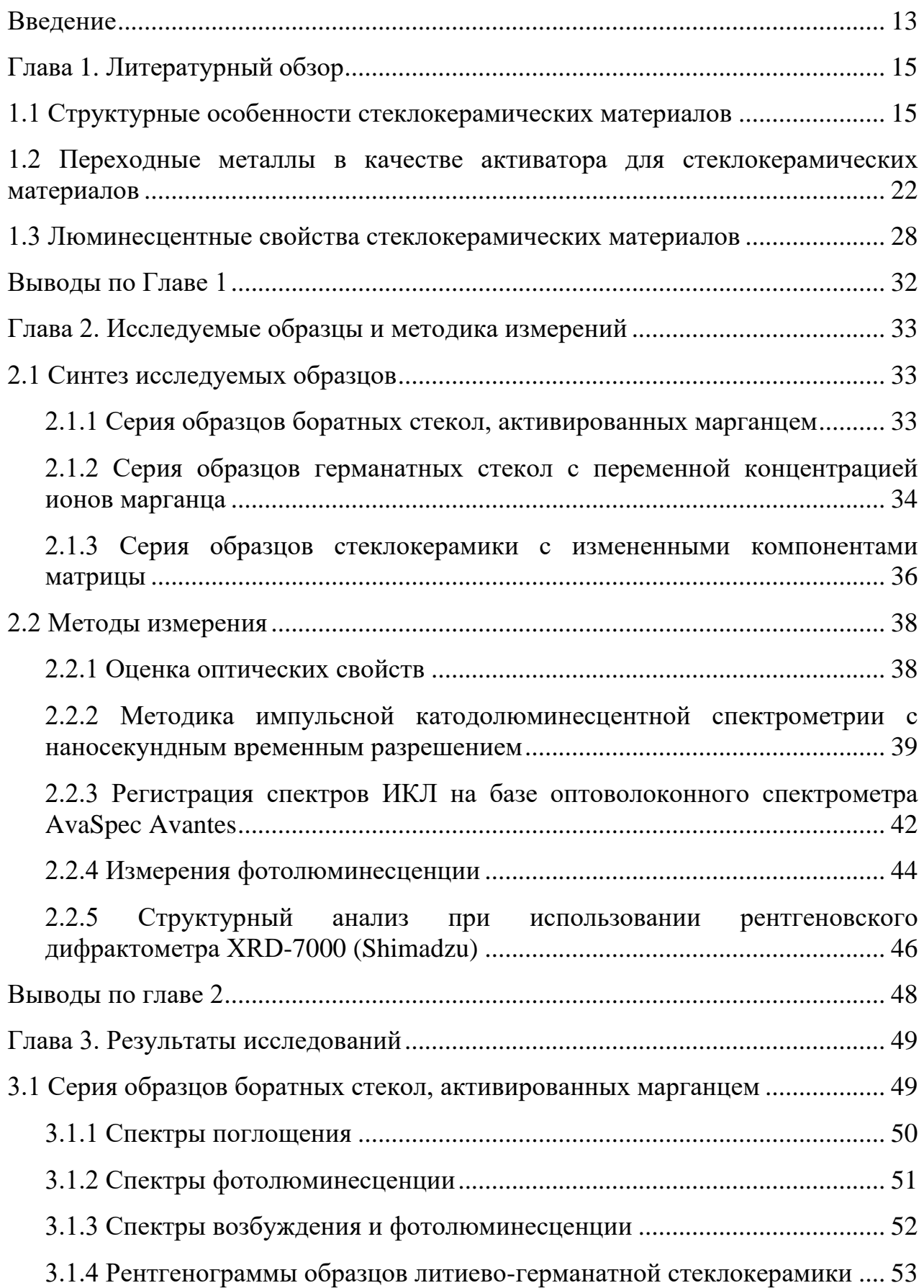

## Оглавление

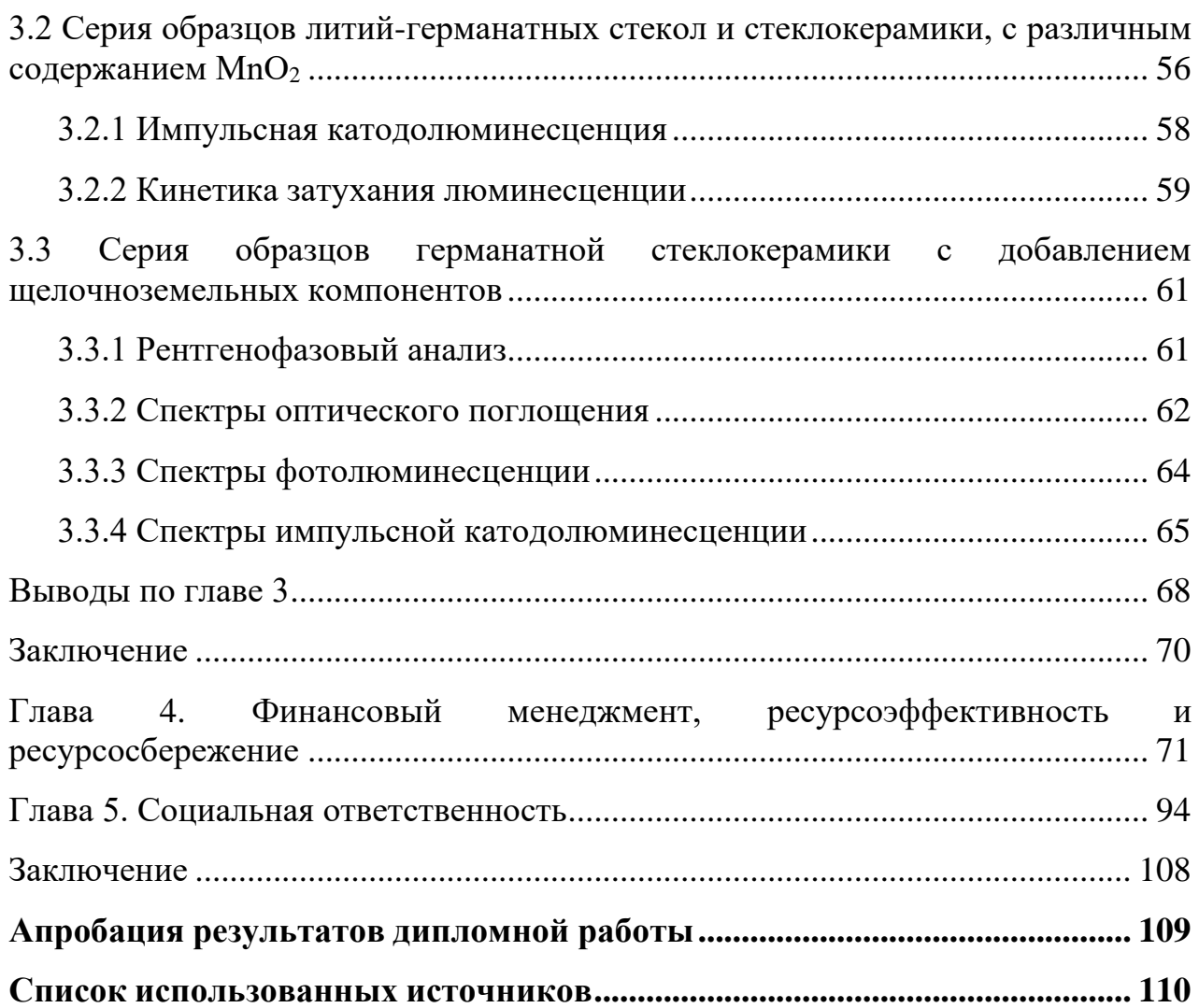

# **ОПРЕДЕЛЕНИЯ, ОБОЗНАЧЕНИЯ, СОКРАЩЕНИЯ, НОРМАТИВНЫЕ ССЫЛКИ**

В работе используются следующие определения:

*Люминесценция* – излучение, избыточное над тепловым излучением тела, если это избыточное излучение обладает длительностью, превышающей период световых колебаний [1].

*Стеклокерамика* — это материалы, образованные посредством контролируемого зародышеобразования и кристаллизации стекла

В работе используются следующие обозначения и сокращения:

СК – стеклокерамика

ПМ – переходной металл

СЭМ – Сканирующий электронный микроскоп

ФЛ – фотолюминесценция

УФ-излучение – ультрафиолетовое излучение

ИКЛ – импульсная катодолюминесценция

#### **РЕФЕРАТ**

Научно-исследовательская работа содержит 117 страниц, 46 рисунков,20 таблиц и 70 источников.

**Ключевые слова:** стеклокерамика, ионы переходных металлов, марганец, рентгенограмма стеклокерамики, оптические и люминесцентные свойства стекла и стеклокерамики, активированные ионами марганца.

**Объекты исследования:** образцы стекла и стеклокерамики, активированные ионами переходных металлов.

**Цель исследования:** комплексная характеризация структурноморфологических и спектроскопических характеристик стекла и стеклокерамики, допированных таким переходным металлов, как  $Mn^{2+}$ ,  $Mn^{3+}$ ,  $Mn^{4+}$ .

**Метод проведения работы:** поиск и анализ литературы на тему структурных, оптических, а также люминесцентных свойств стекла и стеклокерамики, допированной ионами ПМ. Изучение влияния условий изготовления на оптические и излучательные свойства образцов. Анализ структурно-морфологических и спектрально-кинетических характеристик образцов стекла и стеклокерамики.

**Полученные результаты:** проведен анализ структурноморфологических свойств и спектров люминесценции исследуемых образцов, изучены спектрально-кинетические характеристики.

#### <span id="page-12-0"></span>**Введение**

Стеклокерамика является поликристаллическим материалом, полученным путем контролируемой кристаллизации стекла, состоит из одной или нескольких стеклообразных и кристаллических фаз. Новые кристаллы, полученные таким образом, растут непосредственно в фазе исходного стекла и в то же время медленно могут изменять состав оставшегося стекла.

Кроме того, стеклокерамика демонстрирует значительные преимущества перед неорганическими материалами, такими как стекло и керамика. Однако наиболее важным преимуществом стеклокерамики является большое разнообразие специальных микроструктур. Большинство типов микроструктур, образующихся в стеклокерамике, не могут быть изготовлены из других материалов. Стеклянные фазы могут сами демонстрировать различную структуру. Кроме того, они могут располагаться в микроструктуре различным морфологическим образом.

Кристаллические фазы обладают ещё большим разнообразием характеристик. Они могут демонстрировать особую морфологию, связанную с их конкретными структурами, а также значительные различия во внешнем виде в зависимости от способа их роста. Все эти различные способы формирования микроструктур включают контролируемое зародышеобразование и кристаллизацию, а также выбор состава исходного стекла.

*Объектами исследования* являются образцы стеклокерамики, активированные ионами переходных металлов.

*Цель исследования* – комплексный анализ спектроскопических исследований образцов стеклокерамики, легированных ионами Mn.

*Задачи*, необходимые для достижения цели:

1. анализировать источники литературы на тему люминесцентных стеклокерамик, активированные ионами ПМ;

2. изучить влияние технологических режимов синтеза образцов стеклокерамики на их оптические, люминесцентные и спектральные характеристики;

3. исследовать фотолюминесцентные и катодолюминесцентные свойства исследуемых образцов, а также провести оценку кинетики затухания люминесценции.

*Актуальность.* Разработка новых люминесцентных оптических стеклокерамик на основе аморфных матриц, активированных ионами ПМ, необходима для развития элементной базы оптико-электронных систем, а также актуальна в таких областях применения, как светотехническая отрасль: в качестве излучателя красного света.

## <span id="page-14-0"></span>Глава 1. Литературный обзор

### <span id="page-14-1"></span>1.1 Структурные особенности стеклокерамических материалов

Стеклокерамика это материалы, образованные посредством зародышеобразования кристаллизации  $[1]$ . контролируемого  $\mathbf{M}$ стекла Важная особенность производства стеклокерамики состоит в необходимости управления эволюцией различных типов кристаллов, растущих одновременно или независимо друг от друга в объеме или на поверхности образцов [2, 3]. Как поверхностная, так и объемная стеклокерамика являются актуальными материалами для исследований. Такие способы как совместное сжигание, аддитивное производство, и лазерное моделирование могут привести к сложной системе кристаллов и аморфных фаз.

Традиционный способ получения стеклокерамики:  $\left( \frac{1}{2} \right)$ плавление. гомогенизация и очистка партии с образованием оптически гомогенного стекла, обычно содержащего ОЛИН или несколько зародышеобразователей: 2) формование изделия из стекла путем горячего формования (прессование, выдувание, прокатка и т.д.) и 3) индуцирование внутренней кристаллизации посредством контролируемой термической обработки с получением продукта без пор, близкой к заданной форме, рисунок 1.1.

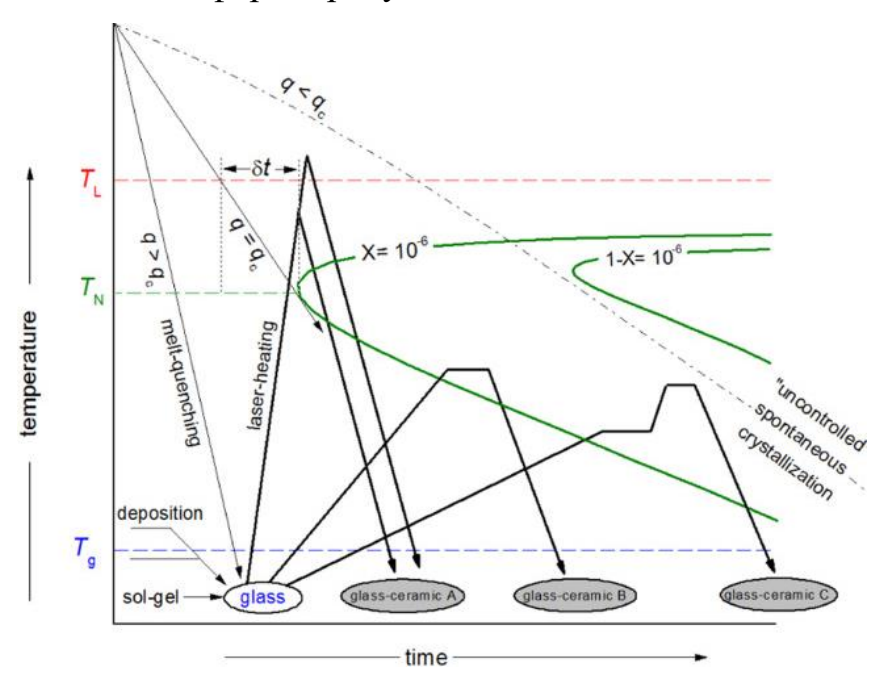

Рисунок 1.1 – Схематическое описание превращения стекла в

стеклокерамику [4]

Поскольку первый и второй этапы требуют плавления и придания формы стеклянному изделию, возможны несколько способов, включая обычную закалку расплава при температуре выше температуры ликвидуса, а также методы золь-гель или осаждения из паровой фазы. Отметим, что стекла можно отличить от аморфных твердых тел. Например, для проверки стеклообразования можно использовать сигналы ДТА/ДСК. Третий этап подразумевает создание стеклокерамики из стекла с помощью контролируемого температурно-временного процесса, предназначенного для получения желаемой кристаллической микроструктуры без непреднамеренной деформации образца. Время, необходимое для развития желаемой фракции кристаллов, зависит от количества мест в единице объема, N V , доступных для зарождения кристаллов, и от скорости U , с которой кристаллы размера r растут со временем t. На данной стадии обработки следует тщательно выбирать температуру и время термообработки не только для того, чтобы добться необходимой кристаллизации, но также и для того, чтобы избежать нежелательной деформации (уже сформированных) образцов стекла. Рисунок 1.2 иллюстрирует типичную микроструктуру, которая развивается в результате трехэтапной обработки стеклокерамики.

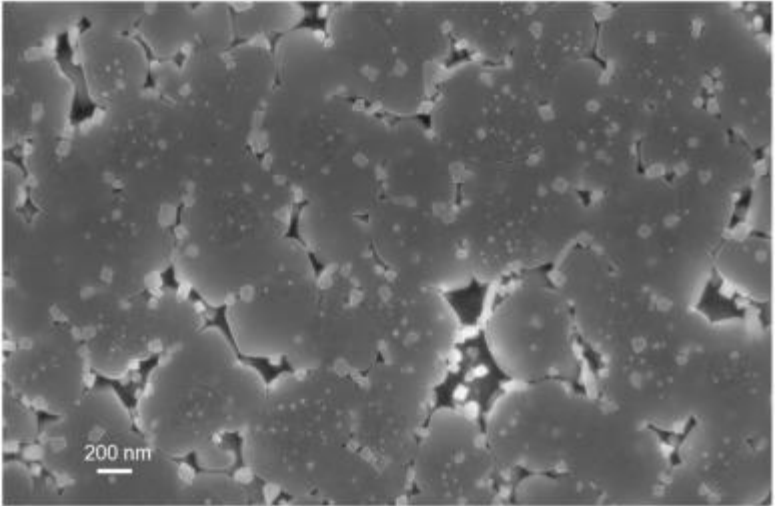

Рисунок 1.2 – Пример типичной микроструктуры стеклокерамики, полученной объемной кристаллизацией путем добавления зародышеобразователей, наблюдаемой с помощью сканирующей электронной микроскопии [5] Стеклокерамику получают контролируемой кристаллизацией

неорганических, неметаллических стекол. Их микроструктуры включают по крайней мере один тип функционального кристалла и одну стеклообразную фракцию. Стеклокерамика либо не имеет пор, либо имеет различный уровень пористости. Поры могут быть спроектированы (например, аллитивное производство) и обеспечивают критическую часть желаемого соотношения структуры и свойств желаемой стеклокерамики. С другой стороны, поры могут быть побочными продуктами нежелательных процессов, таких как неполное спекание порошков исходного стекла. Если стекла смешаны с другими кристаллическими материалами (керамикой, металлами, полупроводниками или полимерами), они являются композитами и не считаются стеклокерамикой. Кроме того, «затравочные» стекла, содержащие только кристаллические зародышеобразователи, не считаются стеклокерамикой, поскольку желаемая функциональность при такой кристаллизации не достигается. С другой стороны, не предлагается никаких ограничений в отношении источника энергии для индуцирования кристаллизации в стеклах, если желаемые соотношения микроструктура-свойства могут быть достигнуты в конечной стеклокерамике. Кроме того, не применяются ограничения на тип зарождения кристаллов (гетерогенный и гомогенный), распределение активных центров зародышеобразования (поверхность и объем) и рост кристаллов (случайно ориентированный или выровненный) [6].

Интерес к стеклокерамике связан с преимуществами как перед стеклами, так и перед монокристаллами. На рисунке 1.1 показаны структурные различия между стеклом, стеклокерамикой и керамикой. Стекло — это структура, в которой нет дальнего порядка. (рисунок 1.3(а)) [7].

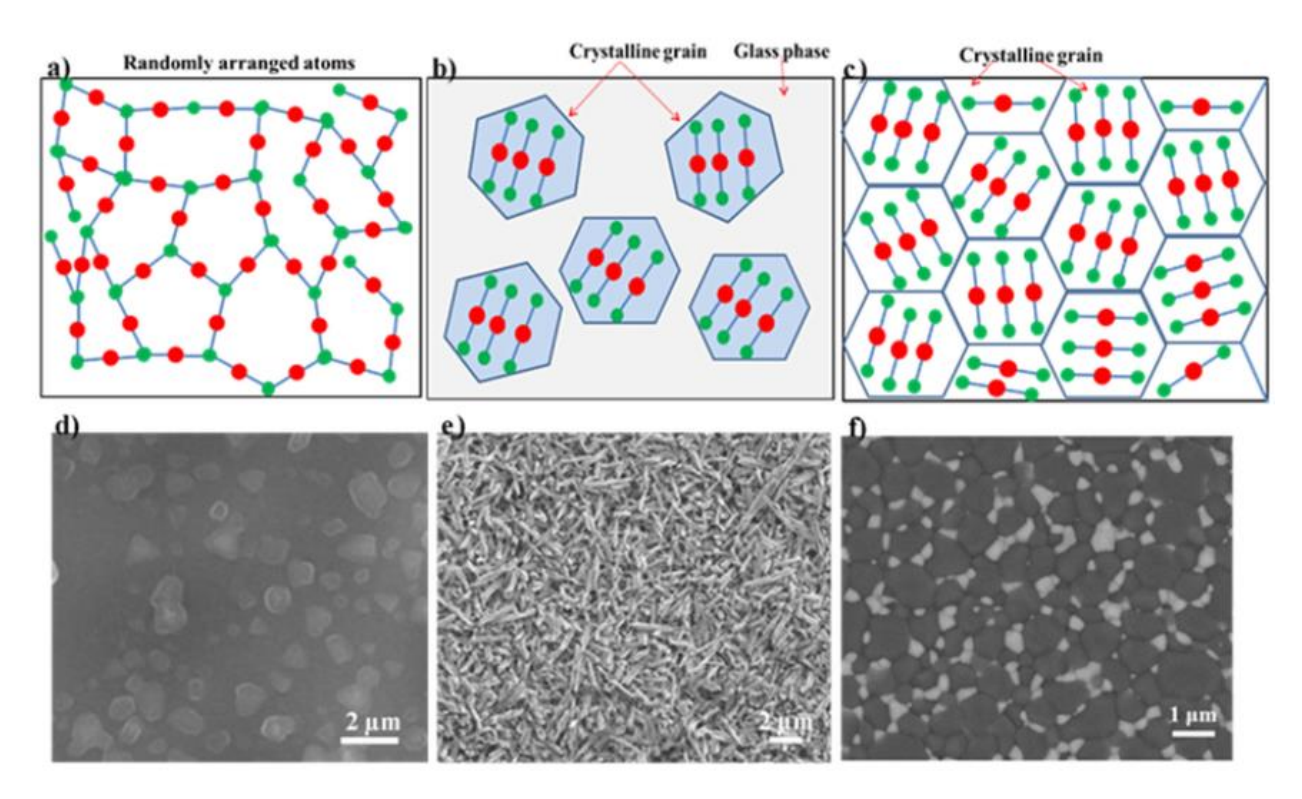

Рисунок 1.3 – Различия в микроструктуре: схематические микроструктуры стекла (а), стеклокерамики (b) и керамики (c); СЭМ-изображения соответствующих образцов стекла (d), стеклокерамики (e) и керамики (f)[7]

На рисунке 1.3(d) показан пример стекла состава  $Li_2O-SiO_2$ , в котором капельки с более ярким контрастом были внедрены в матрицу стекла с более темным контрастом [8]. Метастабильная несовместимость, возникающая в бинарной системе  $Li_2O-SiO_2$ , вызывает сегрегацию стеклофазы на каплеобразные зоны фазы, обогащенной Li, и матрицы стекла, обогащенной SiO<sup>2</sup> [9]. Керамические материалы в основном состоят из кристаллических зерен с небольшим количеством стеклофазы на границах зерен (рисунок 1.1(с). На рисунке 1.1(f) показана микроструктура керамики из оксида алюминия, упрочненной диоксидом циркония; видно, что зерна  $ZrO<sub>2</sub>$  (светлый контраст) и зерна  $Al_2O_3$  (темный контраст) соединены друг с другом границами зерен [10]. Стеклокерамика представляет собой особую группу материалов, состоящих как минимум из одной кристаллической фазы и стеклообразной матрицы (рисунок 1.1(b)). Кристаллическая фаза встроена в стеклянную матрицу. Кристалличность чаще всего колеблется между 30 и 70%.

В стеклокерамике можно найти два типа связей; один представляет собой границу между кристаллическими фазами, а другой - границу между кристаллической фазой и стеклообразной матрицей. Стеклянная фаза может быть удалена с помощью травления кислотой.

В отличие от стекол, стеклокерамика может демонстрировать оптические свойства, аналогичные свойствам монокристаллов. Стеклокерамика имеет тенденцию быть более рентабельной и более пригодной для производства, чем соответствующие монокристаллы; также могут быть получены образцы большего размера и более высокие концентрации легирования.

В процессе термообработки исходного стекла могут выделяться различные аморфные и кристаллические метастабильные и устойчивые фазы. Прерывая процесс на определенной стадии, достигается желаемый фазовый комплекс и структура, обеспечивающие получение стеклокерамики с различными свойствами.

Основным недостатком стеклокерамики по сравнению с монокристаллами является то, что примеси могут находиться не в нужной фазе, а распределяться между разными аморфными и кристаллическими фазами и на их границах раздела, что увеличивает оптические потери материала. Существует два основных способа образования кристаллов (рисунок 1.4): объемная кристаллизация из объемного стекла и кристаллизация из аморфного порошка [11].

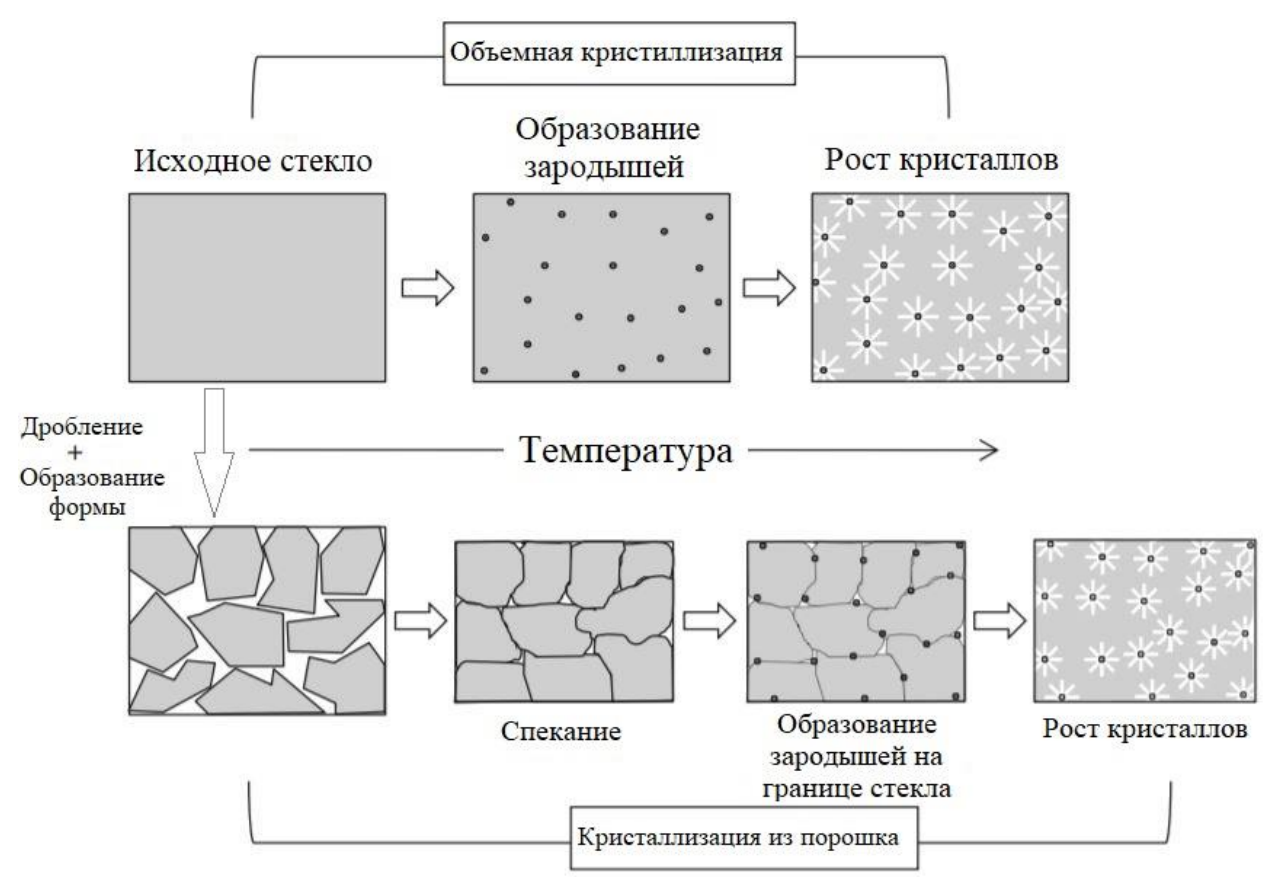

Рисунок 1.4 – Эволюция микроструктуры от стекла к стеклокерамике путем объемной кристаллизации из объемного стекла или спекания из порошка стекла [11]

При объемной кристаллизации, ядра, образовавшиеся на стадии создания зародышей, равномерно и случайным образом распределены по всему объему стекла. Таким образом, стадия роста кристаллов приводит к образованию тесно взаимосвязанной микроструктуры со средним размером кристаллов в области 1 мкм или меньше (50–100 нм). Для успешного получения стеклокерамики из объемного стекла необходимы контролируемые условия кристаллизации для получения однородного материала без дефектов, таких как трещины, отверстия или шероховатость поверхности. Обычно химический состав стекол, составленных для образования стеклокерамики путем объемной кристаллизации, включает зародышеобразователи, которые вызывают разрывы в стеклянной матрице, когда они вводятся в расплаве в небольших процентах. Типичными зародышеобразователями являются оксиды и металлические коллоиды. Оксиды действуют либо по механизму изменения валентности

(например, оксиды металлов, такие как TiO<sub>2</sub>, ZrO<sub>2</sub>, Cr<sub>2</sub>O<sub>3</sub>, MnO<sub>2</sub>, MoO<sub>3</sub>, WO<sub>3</sub> или  $V_2O_5$ ), либо по механизму заряда с дисбалансом (например, неметаллические оксиды, такие как  $P_2O_5$ ). Металлические коллоиды могут быть введены в состав стекла в виде оксидов или хлоридов и могут осаждать частицы металла посредством окислительно-восстановительных или фоточувствительных реакций (например, Cu, Ag, Au, Ru, Rh, Pb, Os, Ir и Pt). Другим распространенным зародышеобразователем в стеклокерамическом производстве является F-ион с ионным радиусом, подобным ионному радиусу, который может быть введен в стеклянную матрицу и привести к разделению кристаллов  $CaF_2$ , которые действуют как центры зародышеобразования. Объемная кристаллизация также может быть произведена без влияния внешних веществ. В этом случае вторая жидкая фаза выделяется в стеклянной матрице [12].

## <span id="page-21-0"></span>**1.2 Переходные металлы в качестве активатора для стеклокерамических материалов**

Ионы переходных металлов представляют большой интерес в связи с необходимостью использования новых цветных стеклокерамик. Добавление в состав переходных металлов порождает эмиссию, обеспечиваемую d-d-переходом [13]. Цветовой диапазон свечения зависит от природы иона легирующей примеси.

Характерная особенность переходных металлов обусловлена их способностью образовывать соединения, в которых сохраняется частично заполненная d-оболочка. Именно наличие незаполненной d-оболочки обусловливает как окраску, так и парамагнитные свойства, которым обладаю многие соединения переходных металлов. Более того, явление переменной валентности, присущее этим элементам в большей степени, чем другим (за исключением, возможно, лишь актинидов), обусловлено необычными соотношениями, существующими между последовательными потенциалами ионизации d-электронов. Химическая стабильность и долговечность стеклокерамик может быть улучшена при добавлении оксидов переходных металлов. Переходные металлы обычно используют для увеличения проводимости стеклокерамик [14]. В таблице 1.4 приведена основная информация об элементах 3d-переходного металла [15].

Таблица 1.4 – Атомный номер, символ, название, валентность и внешняя оболочка электронной конфигурации элементов 3d-переходного металла [15]

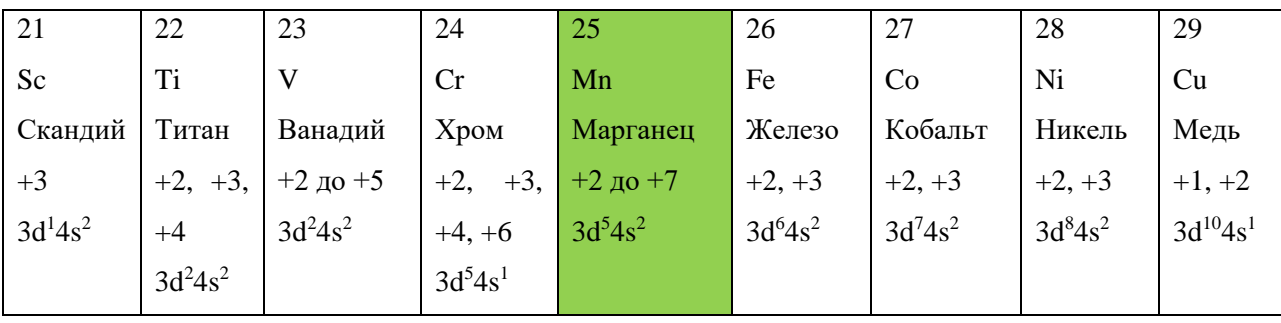

Среди различных ионов переходных металлов ион Mn в значительной степени влияет на физические характеристики, включая электрические свойства материала. В нормальных условиях эти ионы существуют в стеклах и стеклокерамических материалах в степенях окисления  $+2$  и  $+3$ . Степени окисления  $^{+4}$  и  $^{+5}$  иона марганца также довольно распространены. Ионы  $Mn^{2+}$ занимают как тетраэдрические (MnO<sub>4</sub>), так и октаэдрические (MnO<sub>6</sub>) позиции в матрице стекла. Одновременное присутствие иона Mn в различных валентных состояниях как в кристаллическом, так и в аморфном материале приводит к нестандартным изменениям электрических характеристик. В частности, вполне возможно, что межвалентный перенос электронов между этими ионами вносит больший вклад в электронную составляющую электропроводности материала [16].

Двухвалентный ион марганца  $Mn^{2+}$  является важным активатором переходного металла для широкополосной люминесценции с перестраиваемой длиной волны из-за электронных переходов d-d и взаимодействий с электронной конфигурацией  $3d_5$  [17]. Обычно люминесцентный материал излучает зеленое излучение, когда ионы  $Mn^{2+}$  находятся в тетраэдрических координационных узлах, тогда как октаэдрическая координация обычно дает оранжевые или красные полосы излучения [18, 19]. Более того, широкополосное излучение в ближней инфракрасной области, приписываемое электронному переходу димеров  $Mn^{2+}$ - $Mn^{2+}$ , также может наблюдаться, когда расстояние между ионами примесей в определенных исходных материалах мало [20]. Для дальнейшего достижения большего количества диапазонов и большей возможности получить излучение в широком диапазоне длин волн, различные координационные среды для  $Mn^{2+}$  должны быть введены в матрицу материала для оптического усиления. Однако сложно точно контролировать кристаллизацию люминофоров для обеспечения нескольких координационных центров для  $Mn^{2+}$  [21].

Под действием излучения дисбалансные электронно-дырочные пары могут быть связаны с ионами  $Mn^{2+}$ ; эти пары носителей могут рекомбинировать

безызлучательно и передавать энергию  $3d_5$  электронам ионов Mn<sup>2+</sup>. Например, в работе [22] переходы поглощения и излучения, вызванные излучениями 392, 492, 468 и 430 нм с энергией фотонов меньше ширины запрещенной зоны ZnS, относятся к прямому возбуждению [23, 24]. Когда электроны в незаполненной оболочке  $3d_5$  иона Mn<sup>2+</sup> поглощают фотон, они могут переходить из основного состояния <sup>6</sup>A<sub>1</sub>(<sup>6</sup>S) в возбужденные состояния <sup>4</sup>E(<sup>4</sup>D), <sup>4</sup>T<sub>2</sub>(<sup>4</sup>D), <sup>4</sup>A<sub>1</sub>(<sup>4</sup>G)–<sup>4</sup>E(<sup>4</sup>G),  ${}^{4} \mathrm{T}_2 ({}^4 \mathrm{G})$  и  ${}^{4} \mathrm{T}_1 ({}^4 \mathrm{G})$ , откуда они безызлучательно переходят в состояние  ${}^{4} \mathrm{T}_1 ({}^4 \mathrm{G})$  и в конечном итоге проходят вниз по основному состоянию  ${}^6\mathrm{A}_1({}^6\mathrm{S}),$  чтобы излучать желто-оранжевую полосу на 586 нм. Поглощение и радиационные переходы электронов в незаполненной оболочке  $3d_5$  ионов  $Mn^{2+}$  в кристаллах ZnS и механизм передачи энергии возбуждения показаны на рисунке 1.6 [25].

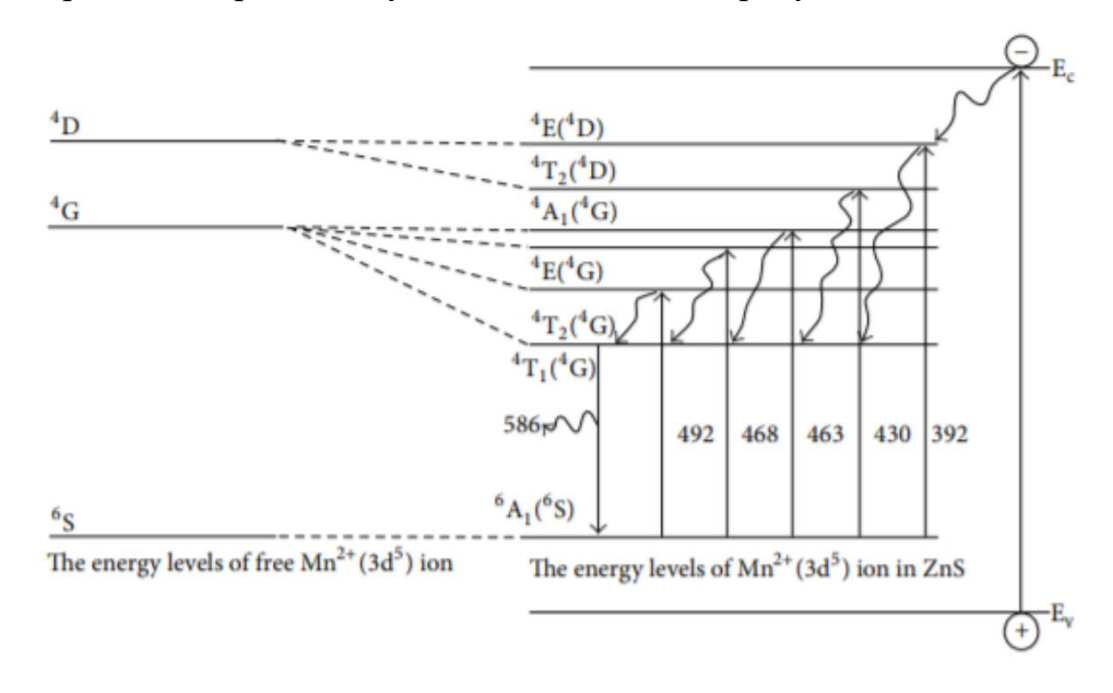

Рисунок 1.6 – Диаграмма уровней энергии и переходы поглощения излучения ионов Mn<sup>2+</sup> (<sup>3</sup>d<sub>5</sub>) в кристаллическом поле ZnS: Mn [25]

Двухвалентный  $(Mn^{2+})$  и трехвалентный  $(Mn^{3+})$  марганец представляют собой системы  $3d_5$  и  $3d_4$  соответственно. Ион Mn<sup>2+</sup> создаёт окрас стекла от желтого до красно-коричневого, образуя тетраэдрический комплекс  $[MnO_4]^{2-}$  с  $s<sub>p3</sub>$ –гибридизацией, тогда как ион  $Mn<sup>3+</sup>$  создаёт окрас стекла от фиолетового до бледно-красного цвета, образуя октаэдрический комплекс  $3-c$ гибридизацией  $d^2sp^3$ . Спектр поглощения иона  $Mn^{2+}$  в альбитосиликатном стекле представлен на рисунке 1.7(А) [26].

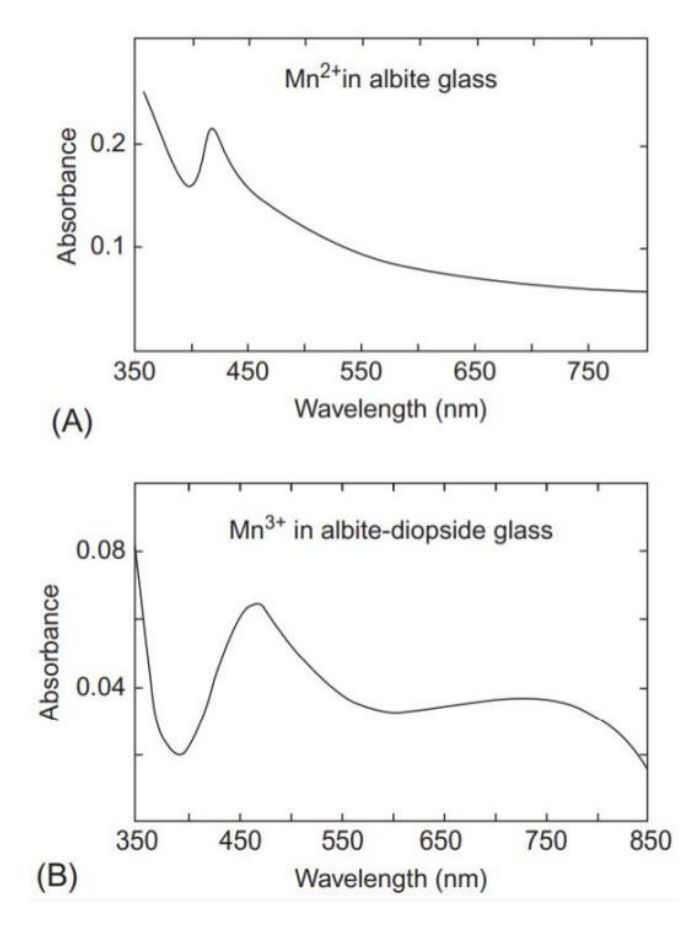

Рисунок 1.7 – Спектры поглощения ионов  $Mn^{2+}(A)$  и  $Mn^{3+}(B)$  в различных силикатных стеклах [26]

На рисунке 1.3.3 видна слабая полоса с максимумом при 415 нм. Полоса отнесена к двум энергетически неразличимым переходам  ${}^{6}A_{1g}(S) \rightarrow {}^{4}E_{g}(G)$  и  ${}^{6}A_{1g}(S) \rightarrow {}^{4}A_{1g}(G)$  [27]. Спектр поглощения иона  $Mn^{3+}$  в Альбитдиопсидсиликатном стекле показан на рисунке 2(B). Он показывает две полосы на 467 и 730 (широкий) нм. Они возникают в результате расщепления  ${}^{5}E_g(D) \rightarrow {}^{5}T_{2g}(D)$  из-за искажения октаэдрической координации. Это искажение вызывает расщепление уровня  ${}^5E_g(D)$ , что объясняет появление плеча на 730 нм вместе с основной полосой на 467 нм.

Mn4+ относится к ионам переходного металла с внешней электронной конфигурацией  $3d_3$ . Отличительная спектральная особенность Mn<sup>4+</sup> заключается в том, что он обеспечивает широкополосное возбуждение и узкополосное излучение благодаря своей уникальной электронной структуре. Более того, на оптические свойства материалов, легированных  $Mn^{4+}$ , сильно влияет окружение локального кристаллического поля. Обычно они демонстрируют широкое и

сильное поглощение от 250 до 550 нм и излучают свет от 600 до 750 нм. Эти отличные оптические свойства соответствуют спектральным требованиям к идеальному люминофору с красным излучением, в дополнение к обилию источников сырья, и, таким образом, позволяют соединениям, легированным Mn<sup>4+</sup>, быть перспективными кандидатами в люминофор с красным излучением.

Но в процессе синтеза используется токсичный раствор НГ, который вреден для окружающей среды и человека. Фторид-основание имеет слабую устойчивость во влажной среде, что ограничивает их применение. Напротив, оксиды с примесью  $Mn^{4+}$ , синтезированные в результате экологически безопасного получения и высокой химической стабильности, демонстрируют многообещающее применение в качестве хороших дополнений красного света для белых светодиодов [28]. Механизм люминесценции был проанализирован с помощью диаграммы уровней Танабе - Сугано иона  $Mn^{4+}$  в октаэдрической позиции, как показано на рисунке 1.8.

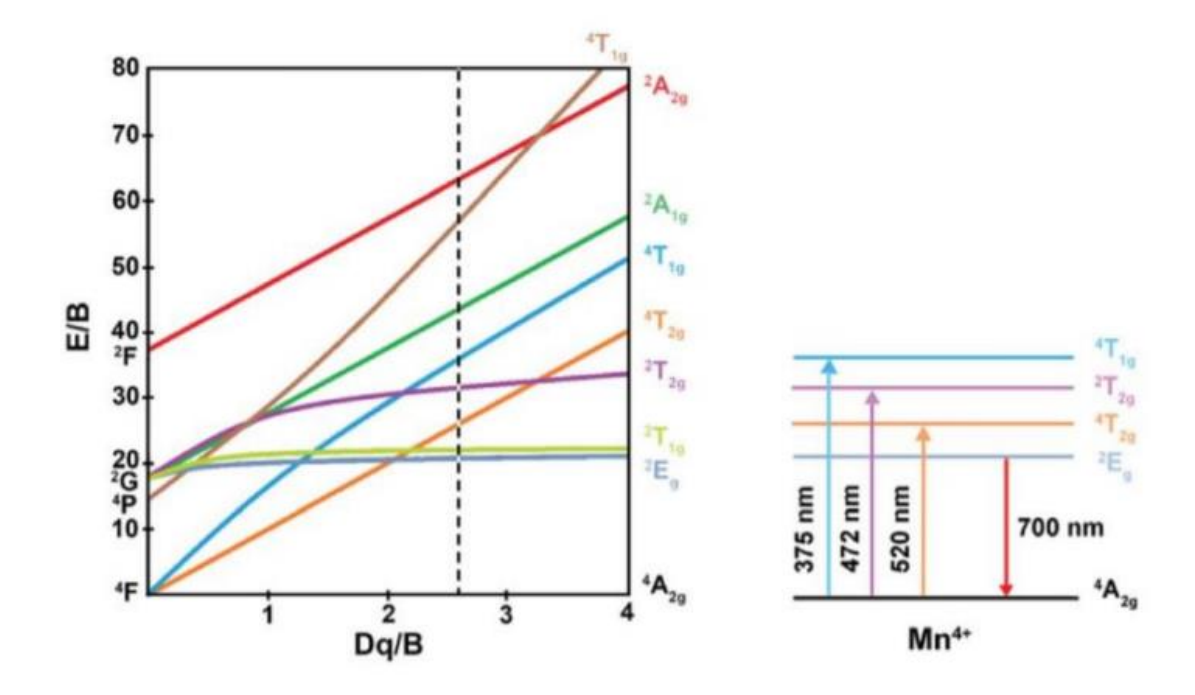

Рисунок 1.8 – Диаграмма уровней энергии Танабе – Сугано Мn4+ в октаэдрической позиции [28]

При возбуждении на длине волны 375, 472 и 520 нм электроны в основном состоянии  ${}^4A_{2g}$  перекачивались в возбужденные состояния  ${}^4T_{1g}$ ,  ${}^2T_{2g}$  и  ${}^{4}T_{2g}$ , после чего возбужденные электроны могут релаксировать в нижнее

возбужденное состояние <sup>2</sup>E<sup>g</sup> за счет безызлучательного перехода. Наконец, электроны из нижнего возбужденного состояния <sup>2</sup>E<sup>g</sup> могут вернуться в основное состояние, что приведет к появлению дальнего красного света с центром на 700 нм [29].

#### <span id="page-27-0"></span>**1.3 Люминесцентные свойства стеклокерамических материалов**

Люминесценция возникает, когда высокие энергетические уровни электронной системы, ранее возбужденные светом, электронами, рентгеновским излучением, фононами или другим источником возбуждения, радиационно распадаются в основное электронное состояние, испуская свет.

Большинство люминесцентных материалов извлекают выгоду из наличия широкой оптической щели в электронной зонной структуре или, альтернативно, из-за существования локализованных электронных состояний внутри щели, связанной с наличием дефектов или примесей. Наиболее распространенными оптически активными примесями являются ионы переходных металлов или редкоземельных элементов.

Интенсивность полос излучения зависит от ионного окружения, концентрации ионов и возбуждения. Как правило, ионам переходных металлов характерны широкие полосы поглощения и излучения. Это связано с электронно-колебательной связью между оптически активными электронными d-уровнями. Чаще всего электронные состояния ионов возбуждаются светом, который безызлучательно распадается до электронного уровня с излучающего уровня.

Полностью неорганические прозрачные люминесцентные СК, получаемые либо методом «люминофор в стекле», либо контролируемой кристаллизацией представляют собой мультикомпозитные или гибридные материалы с полупроводниками [30]. В качестве примера можно привести белый светодиод.

Кроме того, СК демонстрируют такие преимущества, как физическая и химическая стабильность [31]. В материалы стеклокерамического типа можно внедрять нанокристаллы с заданными размерами и определенной структурой. Данные материалы могут быть легированы относительными концентрациями испускающих ионов редкоземельных металлов [32] или переходных металлов [33].

В настоящее время на рынке твердотельных источников освещения,

светодиод является самым востребованным источником, благодаря следующим преимуществам: высокой энергоэффективности, низкого энергопотребления и экологичности. Есть несколько способов добиться белого света в светодиодах; например, комбинация желтого люминофора  $Ce^{3+}$ : YAG и синего светодиода или комбинация УФ-светодиода с красным, зеленым и синим люминофором и, наконец, использование синего светодиода с красным и зеленым люминофором для достижения более высокого индекса цветопередачи и более низкая коррелированная цветовая температура [34].

На сегодняшний день большинство коммерческих белых светодиодов являются фосфорными, преобразованные путем объединения синих светодиодных чипов с желтыми излучающими люминофорами. Из-за отсутствия красного компонента в спектре излучения  $YAG:Ce^{3+}$  светодиоды такого типа обычно имеют высокую коррелированную цветовую температуру и низкий индекс цветопередачи, что не подходит для применения внутри помещений [35].

В нескольких исследованиях легирование ионами редкоземельных металлов в матрицах широко используется в белых светодиодах. Поскольку высокая стоимость очистки всех редкоземельных элементов делает их дорогими; это приводит к ограничению практического применения таких люминофоров. Кроме того, излучение редкоземельных ионов, происходящее от 4f-4f-переходов, имеет острые пики излучения на определенных полосах [36]. Соответственно, требуются альтернативные материалы, и особенно необходима разработка материалов, не содержащих редкоземельные элементы. Хотя большинство современных люминофоров основаны на (широкополосном излучении) редкоземельных ионов, также известно об использовании нескольких других типов сопутствующих примесей, таких как  $Eu^{2+}/Mn^{2+}$ ,  $Yb^{3+}/Mn^{2+}$  в кристалле-основателе [37]. Ионы металлов, такие как  $Mn^{2+}$ , проявляют выдающиеся оптические свойства в матрицах, что связано с присущими им множественными энергетическими уровнями [38].

В работе [39] белый свет излучения был получен путем изменения концентрации  $Mn^{2+}$  в составе разрабатываемых стеклокерамик, рисунок 1.9.

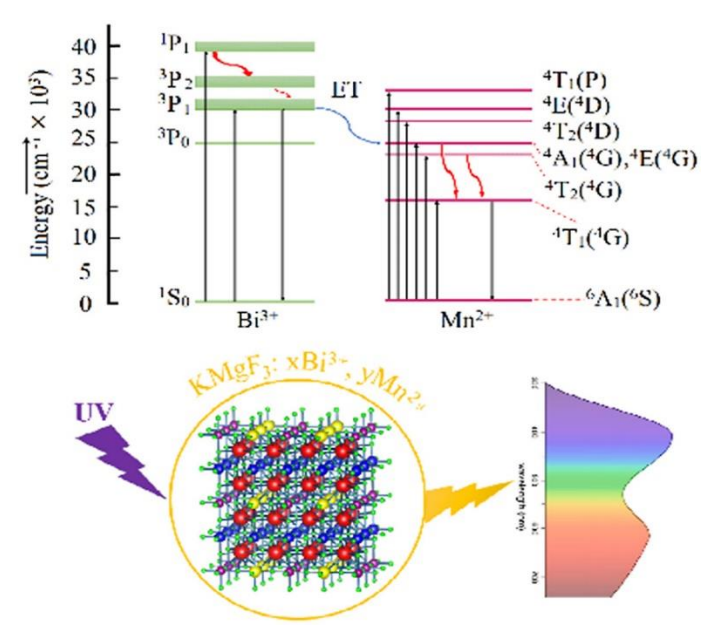

Рисунок 1.9 – Схема электронных переходов и процесса передачи энергии: стекло  $xBi^{3+}$ , у $Mn^{2+}$  и стеклокерамика [39]

Из-за УФ-возбуждения ионы  $Bi^{3+}$  переходят из основного состояния  ${}^{1}S_{0}$  в возбужденное состояние <sup>3</sup>P<sub>1</sub>. Некоторые возбужденные электроны релаксируют на подуровень  ${}^{3}P_1$  вместе с пиком эмиссии. Другие возбужденные электроны передают энергию соседнему  $Mn^{2+}$  через процесс безызлучательного переноса электрона, как правило, из-за того, что возбужденное состояние  ${}^{3}P_{1}$  Bi<sup>3+</sup> энергетически близко к уровню  $[{}^4A_1({}^4G), {}^4E_1({}^4G)]Mn^{2+}$ . Наконец, электроны в  $Mn^{2+}$  на уровне  $[{}^4A_1({}^4G), {}^4E_1({}^4G)]$  переходят на подуровень люминесценции  ${}^{4}T_{1}({}^{4}G)$ и затем излучательно релаксируют на уровень  ${}^6A_1({}^6S)$ . демонстрирующий характерное излучение ионов  $Mn^{2+}$ . Путем совместного легирования  $Bi^{3+}$  интенсивность люминесценции  $Mn^{2+}$  была эффективно увеличена. Эффективность люминесценции темно-красного света, исходящего от Mn2+, была улучшена за счет передачи энергии, что важно для обеспечения наилучших характеристик цветности и оптической эффективности при применении освещения. Кроме того, регулируя концентрации  $Bi^{3+}$  и  $Mn^{2+}$ , можно получить синее, оранжево-красное и даже белое свечение.

Практическое применение фотонной стеклокерамики с ионами

переходных металлов, благодаря их излучательным переходам в ИК-диапазоне, востребовано в преобразователях частоты, так как необходимо преобразовать ИК/УФ-излучение в видимое. Широкое применение стеклокерамики распространено в области фотоники (рисунок 1.10).

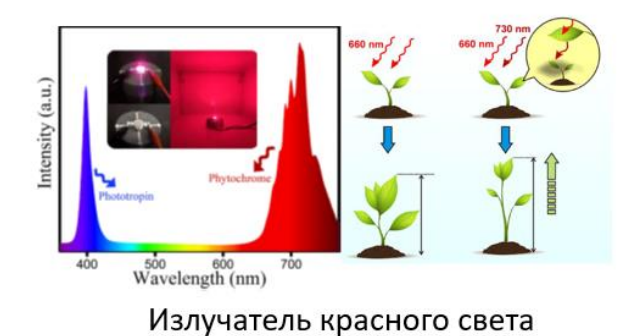

Рисунок 1.10 – Область применения стеклокерамических материалов [40]

#### <span id="page-31-0"></span>Выводы по Главе 1

В результате проведенного литературного обзора на тему исследования, выявлена принципиальная возможность улучшения оптических  $\overline{M}$ излучательных свойств люминесцентного стеклокерамического материала за счет введения в качестве активаторов - ионов ПМ, в систему, а также засчёт варьирования технологических режимов при синтезе образцов.

Необходимо отметить следующее:

 $\Box$ В отличие от стекол, стеклокерамика может демонстрировать оптические свойства, аналогичные свойствам монокристаллов.

Стеклокерамика является подходящей матрицей для активирования  $\Box$ различными ионами переходных металлов благодаря комплексу оптимальных физико-химических свойств.

 $\Box$ Переходные металлы используются для активации подобных матриц, обусловлено это тем, что у переходных металлов присутствует серия излучательных переходов, сосредоточенная в ИК-диапазоне.

 $\Box$ Эффективность люминесценции темно-красного света, исходящего от Mn<sup>2+</sup>, была улучшена за счет передачи энергии, что важно для обеспечения наилучших характеристик цветности и оптической эффективности при применении освещения.

## <span id="page-32-0"></span>**Глава 2. Исследуемые образцы и методика измерений**

## <span id="page-32-1"></span>**2.1 Исследуемые образцов**

### <span id="page-32-2"></span>**2.1.1 Серия образцов боратных стекол, активированных марганцем**

Синтез объектов исследования производился в высокотемпературной лабораторной печи Gero HTRV-100-250. Синтез стекол происходил в кварцевых тиглях объемом 50 мл при температуре 1220°С в течение 1 часа с перемешиванием расплава в воздушной атмосфере кварцевой мешалкой. Все стекла были прозрачными и оптически однородными. Однако щелочноземельные боратные стекла относятся стеклам с небольшим температурным интервалом формообразования. Для стекол такого состава выбор температурных режимов отжига и последующая термообработка считаются достаточно трудоемкой задачей. Синтез исследуемых образцов представлен на рисунке 2.1.1. Состав системы приведен в таблице 2.1.1.

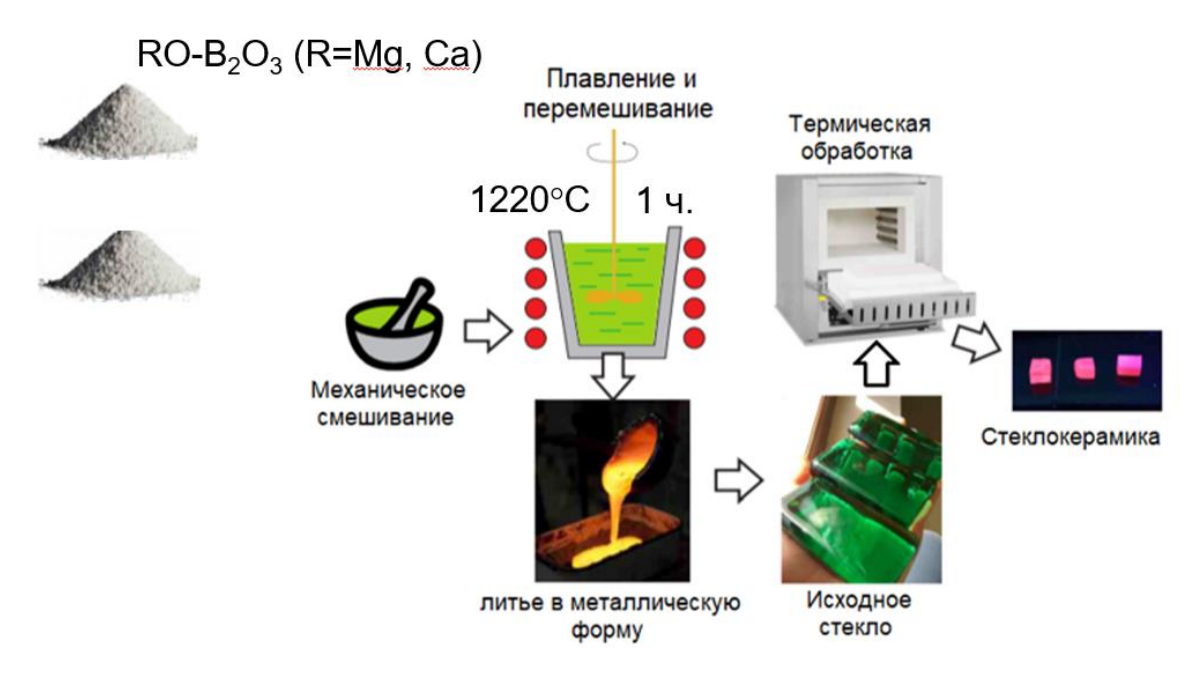

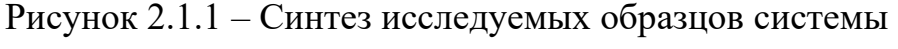

 $RO-B<sub>2</sub>O<sub>3</sub>$  (R=Mg, Ca)

| <b>Реактивы</b>                | Mn 23          | <b>Mn 24</b> |          | $Mn 25$   $Mn 26$ | <b>Mn 27</b>   | <b>Mn 28</b> | <b>Mn 29</b> |
|--------------------------------|----------------|--------------|----------|-------------------|----------------|--------------|--------------|
| MgO                            | 27             | 27           | 20       | 15                | 27             | 27           | 27           |
| Al <sub>2</sub> O <sub>3</sub> | 18             | 18           | 18       | 18                | 18             | 18           | 18           |
| $H_3BO_3$                      | 42             | 42           | 52       | 60                | 42             | 42           | 42           |
| CaCO <sub>3</sub>              | 13             | $\theta$     | 10       | $\overline{7}$    | 13             | 13           | 13           |
| CaO                            | $\overline{0}$ | 13           | $\theta$ | $\overline{0}$    | $\Omega$       | $\theta$     | $\theta$     |
| $Sb_2O_3$                      | $\mathbf{1}$   | $\mathbf{1}$ | 1        | 1                 | $\mathbf{1}$   | 1            | 1            |
| SnO <sub>2</sub>               | 0,5            | 0,5          | 0,5      | 0,5               | 0,5            | 0,5          | 0,5          |
| MnO <sub>2</sub>               | 1              | 1            | 1        | 1                 | $\overline{2}$ | 3            | 4            |

Таблица 1.7 – Составы боратных стекол системы  $RO-B_2O_3$  (R=Mg, Ca) (мол. %)

## <span id="page-33-0"></span>**2.1.2 Серия образцов германатных стекол с переменной концентрацией ионов марганца**

Синтез германатных стекол происходил в корундовых тиглях объемом 50 мл при температуре 1180 °С в течение 30 минут в воздушной атмосфере под крышкой. Оксид марганца был введен в состав стекла эквимолекулярным замещением германия (в предыдущих составах он вводился сверх 100 мол.% матрицы, как добавка).

В работе были исследованы серии образцов исходных стекол и стеклокерамики состава  $Li_2O\text{-}GeO_2\text{-}xMnO_2$  с переменной концентрацией ионов марганца ( $x = 0.005$ ; 0.05; 0.1; 0.25 мол. %). Исследуемые образцы были получены в Университете ИТМО (г. Санкт-Петербург). Синтез образцов проводили в атмосфере воздуха при температуре 1250 °С с использованием корундовых тиглей. Для синтеза стеклокерамики на основе германатного стекла, образцы подвергали термообработке при 560 °С в программируемой муфельной печи (Nabertherm). После проведения изотермической обработки литиево-германатных стекол при температуре 560°С в течение двух часов в матрице стекла выделяются нанокристаллы германатов лития, рисунок 2.1.

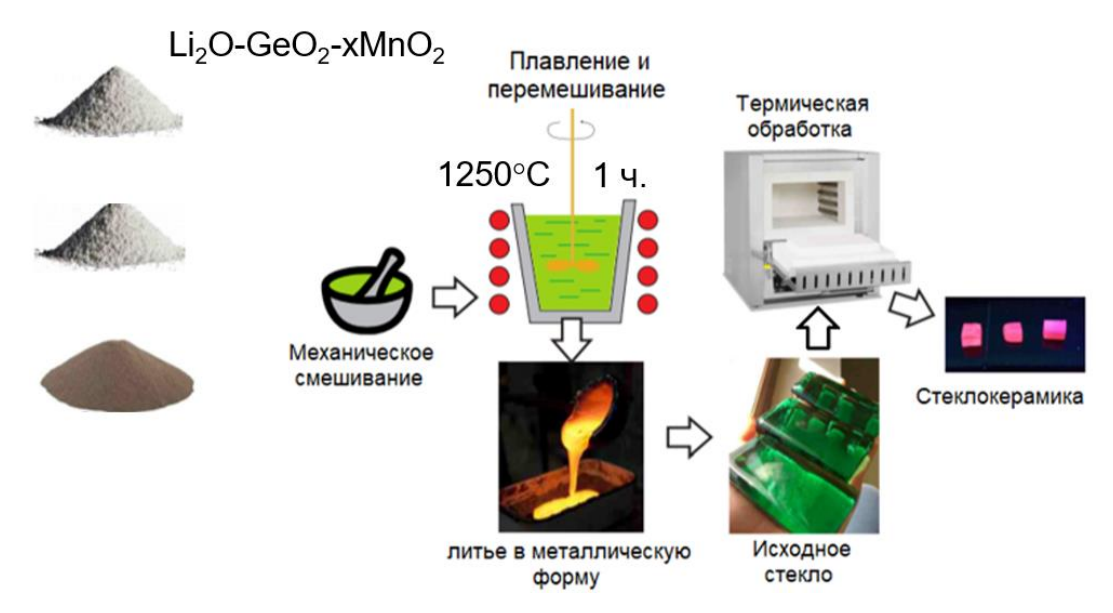

Рисунок 2.1.2 – Синтез исследуемых образцов системы  $Li_2O\text{-}GeO_2\text{-}xMnO_2$ 

 $(x= 0.005; 0.05; 0.1; 0.25 \text{ mod. } %$ 

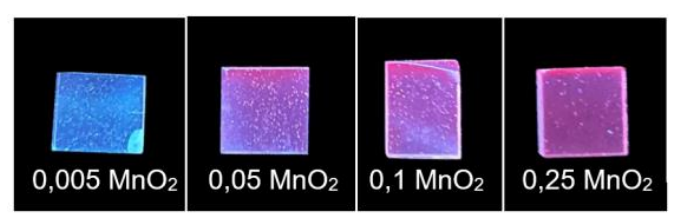

Рисунок 2.1.3 – Фотография литий-германатных стекол под воздействием

УФ-излучения

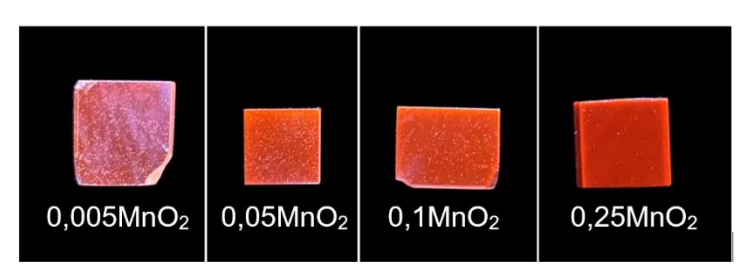

Рисунок 2.1.4– Фотография стеклокерамики, отожжённой при 560 °С с различным содержанием MnO2, под воздействием УФ-излучения

## <span id="page-35-0"></span>**2.1.3 Серия образцов стеклокерамики с измененными компонентами матрицы**

Серия стеклокерамических люминесцентных материалов состава  $R_2O-R_2O_3-B_2O_3-SiO_2-GeO_2$ , легированных ионами марганца и полученных при различной температуре отжига, в различных концентрациях модификаторов сетки стекла, таблица 2.1.3.

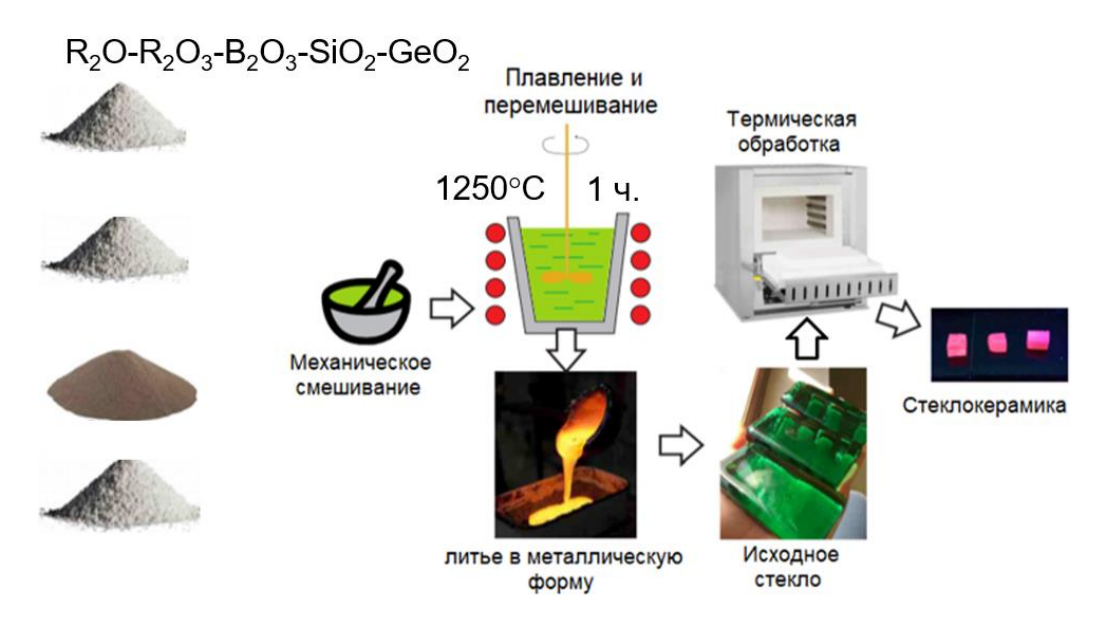

Рисунок 2.1.5 – Синтез исследуемых образцов системы

 $R_2O-R_2O_3-B_2O_3-SiO_2-GeO_2$ 

Таблица 2.1.3. Состав образцов стеклокерамики с измененными компонентами матрицы

|                                 | 3Li1NaGC   3Li1KGC |       | 3Li1RbGC | 3Li1CsGC |
|---------------------------------|--------------------|-------|----------|----------|
| K <sub>2</sub> CO <sub>3</sub>  | 0                  | 2,5   | ∩        | 0        |
| Na <sub>2</sub> CO <sub>3</sub> | 2,5                | 0     | ∩        | 0        |
| $Rb_2CO_3$                      |                    |       | 2,5      | $\Omega$ |
| $Cs_2CO_3$                      |                    |       | $\Omega$ | 2,5      |
| Li <sub>2</sub> CO <sub>3</sub> | 7,5                | 7,5   | 7,5      | 7,5      |
| SiO <sub>2</sub>                | $\Omega$           | 0     | 0        | $\Omega$ |
| GeO <sub>2</sub>                | 89,75              | 89,75 | 89,75    | 89,75    |
| MnO <sub>2</sub>                | 0,25               | 0,25  | 0,25     | 0,25     |

Визуализация свечения образцов под воздействием УФ-излучения зафиксирована на рисунке 2.1.6 для образцов стекла и на рисунке 2.1.7 для образцов стеклокерамики.

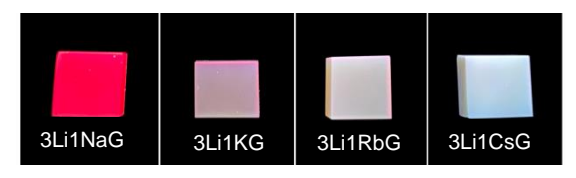

Рисунок 2.1.6 – Фотография стекол под воздействием УФ-излучения

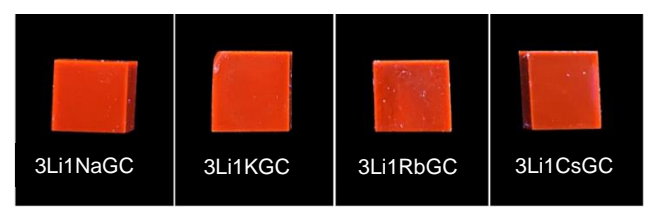

Рисунок 2.1.7 – Фотография стеклокерамики, отожжённой при 560 °С с различным содержанием  $MnO_2$ , под воздействием УФ-излучения

Результаты оценки толщины исследуемых образцов стекла и стеклокерамики приведены в таблицах ниже.

Таблица 2.1.4. Результаты измерения толщины образцов стекла

| Образец | Толщина, мм |
|---------|-------------|
| 3Li1NaG | 4,68        |
| 3Li1KG  | 4,70        |
| 3Li1RbG | 4,31        |
| 3Li1CsG | 4.73        |

Таблица 2.1.5. Результаты измерения толщины образцов стеклокерамики, отожжённой при 560 °С с различным содержанием  $MnO<sub>2</sub>$ 

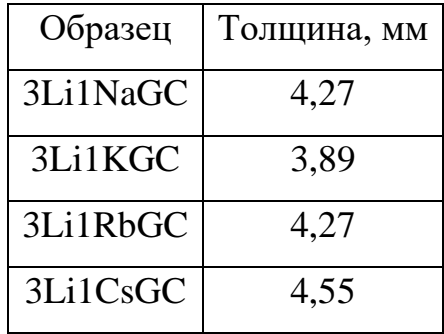

#### <span id="page-37-0"></span>**2.2 Методы измерения**

#### <span id="page-37-1"></span>**2.2.1 Оценка оптических свойств**

Исследование оптических свойств образцов в ультрафиолетовой, видимой и ближней инфракрасной области проводилось с использованием двухлучевого сканирующего спектрофотометра СФ-256УВИ (190-1100 нм), рисунок 2.2.1.

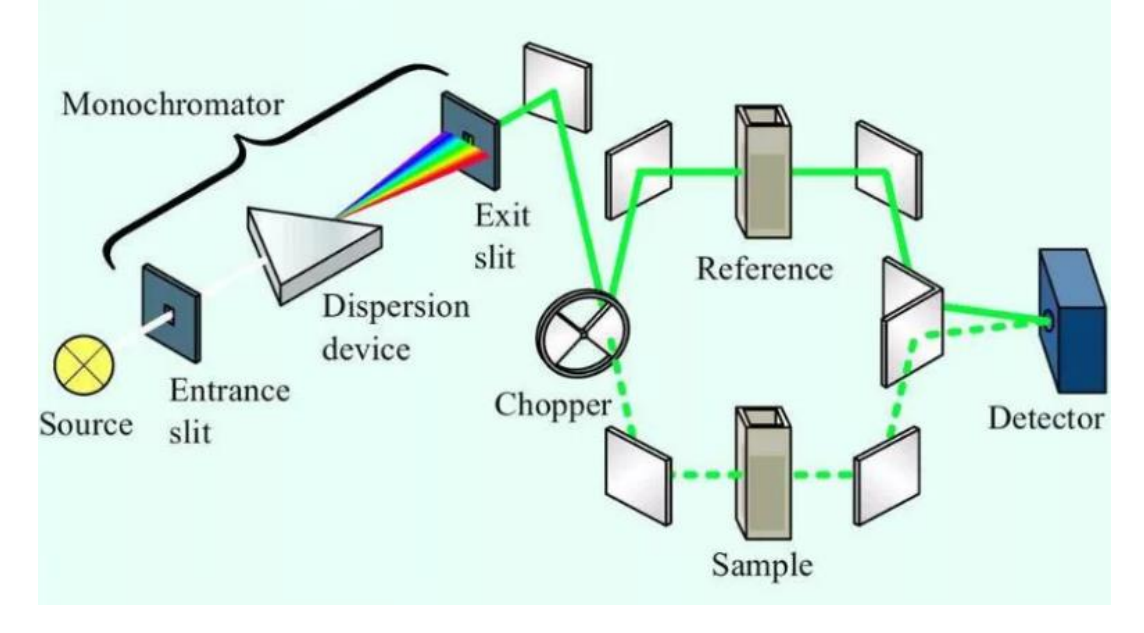

Рисунок 2.2.1 – Двухлучевого сканирующий спектрофотометр СФ-256УВИ (190-1100 нм) [41]

В качестве источников излучения использованы дейтериевая и галогенная лампы с автоматическим переключением. Просторное кюветное отделение спектрофотометров позволяет установку исследуемых образцов с различной конфигурацией и длиной оптического пути. В кюветное отделение можно устанавливать приставку для измерения коэффициентов диффузного отражения или приставки для измерения коэффициентов зеркального отражения плоских объектов. Высокая стабильность показаний, свойственная двулучевым спектрофотометрам обеспечивает проведение кинетических измерений с высокой точностью.

Управление спектрофотометром и обработка данных производится от встроенного микропроцессора и от IBM-совместимого персонального компьютера.

## <span id="page-38-0"></span>**2.2.2 Методика импульсной катодолюминесцентной спектрометрии с наносекундным временным разрешением**

Исследования характеристик свечения исследуемых образцов керамики проводилось на импульсном оптическом спектрометре, на базе ускорителя электронов ГИН-600. Импульсный спектрометр позволяет проводить измерения спектрально-кинетических параметров люминесценции оптических материалов после возбуждения СЭП или импульсами лазерного излучения, а также при последовательном электронном и лазерном возбуждении.

Возбуждение материалов осуществляется в вакууме при давлении остаточных газов  $10^{-4}$  Па. Технические возможности спектрометра: спектральная область измерений – 200...1200 нм; временное разрешение –  $\sim$ 7 нс; температурный диапазон измерений – 12,5…700 К; длительность импульса тока электронов – 2-10 нс; плотность тока пучка электронов – 0,1...1000  $A/cm^2$ ; максимальная энергия электронов – 400 кэВ, средняя – 0,25 МэВ.

В качестве источника возбуждения был использован импульсный ускоритель электронов прямого действия. Ускоритель состоит из ГИНа, собранного по схеме Аркадьева-Маркса, вакуумного диода, блока питания и выносного пульта управления. Ускоренные в промежутке катод-анод электроны через металлическую сетку анода выводятся в криостат и облучают образец. Рассеяние электронов, необходимое для равномерного облучения образцов, достигается размещением на пути пучка алюминиевой фольги толщиной

 $\sim$ 30 мкм. Изменение флюенса электронов в широком диапазоне осуществляется применением набора располагающихся на пути пучка калиброванных диафрагм. Общий вид спектрометра показан на рисунке 2.2.2. Исследуемый образец (4) помещается в пазы медного кристаллодержателя и прижимается к полированной поверхности. Образец облучается электронным пучком ускорителя (1) через прикрепленные к экранам и держателю тонкие алюминиевые фольги.

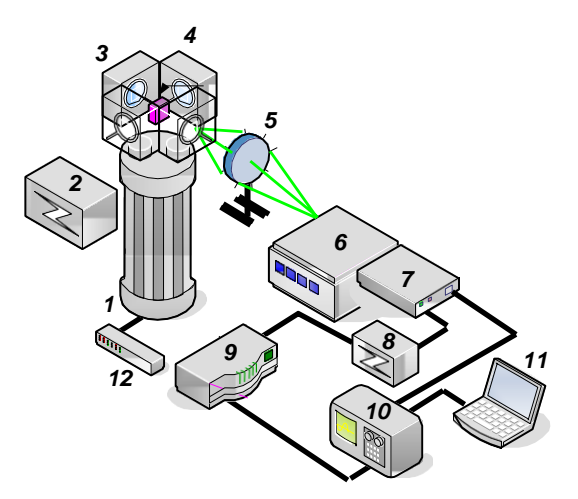

Рисунок 2.2.2 – Блок схема импульсного оптического спектрометра [42] 1– импульсный наносекундный сильноточный ускоритель электронов; 2 – блок питания ускорителя; 3- измерительная камера; 4 - исследуемый образец;

5 – линзовая система; 6 – монохроматор; 7 – фотоэлектронный умножитель; 8- блок питания фотоэлектронного умножителя; 9 – генератор импульсов ГИ-1; 10 – осциллограф; 11 – ПК; 12 – пульт управления

Свет от образца (4) с помощью системы кварцевых линз (5) фокусируется на входную щель монохроматора (6). Излучение, прошедшее через монохроматор (6), регистрируется ФЭУ (7). Электрический сигнал с ФЭУ подается на цифровой осциллограф (10). Срабатывание блоков спектрометра происходит в следующей последовательности: с пульта управления (12) производится включение блока питания ускорителя (2); при достижении заданного зарядного напряжения на ступенях ГИНа с блока питания выдаётся импульс на запуск многоканального генератора импульсов ГИ-1 (9); генератор запускает ускоритель электронов (1). Регулировка задержек управляющих импульсов с ГИ-1 позволяет включать все элементы спектрометра в любой последовательности.

Спектры люминесценции восстанавливались из осциллограмм изменения интенсивности свечения *I(t)* образцов со временем при различных длинах волн после облучения единичным импульсом электронов. Измеренная кинетика затухания оцифровывалась и анализировалась.

При измерении сигналов с наносекундными фронтами сопротивление

входа регистрирующего устройства (осциллографа) должно быть согласовано с волновым сопротивлением соединительных кабелей и разъемов, т.е. необходимо применение низкоомных согласующих сопротивлений (~50 Ом). Напряжение, подаваемое в импульсе на ФЭУ, регулируется в пределах 1-2 кВ. Линейность ФЭУ контролировалась по изменению анодного тока в зависимости от освещенности катода. Регистрация кинетики затухания люминесценции в диапазоне времен  $10^{-5}$  – $10^{-1}$  с, проводилась с помощью ФЭУ, запитываемых постоянным напряжением.

Погрешность измерения люминесценции в значительной мере зависит от нестабильности параметров электронного пучка, разброс которых составляет 5- 10%. Определенное влияние оказывают высокочастотные шумы измерительной аппаратуры и ускорителя.

Параметры кинетики затухания определялись из анализа зависимости *I(t).*  Проводился анализ кинетики на порядок (кинетика первого порядка – экспоненциальная, второго порядка, как правило, гиперболическая). Многокомпонентные кинетики разлагались на элементарные составляющие и определялись параметры затухания каждой. Погрешность составляет около 10%.

## <span id="page-41-0"></span>**2.2.3 Регистрация спектров ИКЛ на базе оптоволоконного спектрометра AvaSpec Avantes**

Регистрация интегральных спектров свечения ИКЛ осуществлялась оптоволоконным спектрометром AvaSpec-2048. Измерительный модуль AvaSpec-2048 высокочувствительного спектрофотометра построен на базе AvaBench-75 платформы с симметричной оптической скамьёй Черни-Тёрнера и 2048 элементной CCD детекторной матрицы, работающей в спектральном диапазоне 200 – 1100 нм с обратной линейной дисперсией 1.2 нм/мм.

Измерение интегральных спектров свечения при импульсном электронном возбуждении осуществлялось в следующей последовательности (рисунок 2.2.3):

- 1. После закрепления образца (4) в держателе, откачки воздуха из измерительной камеры (3) производится запуск ускорителя (1).
- 2. Непосредственно перед выходным окошком измерительной камеры на оптической оси, располагается кварцевое оптоволокно (5) которое с помощью SMA стандартного коннектора соединено с входным разъемом спектрометра AvaSpec 2048.

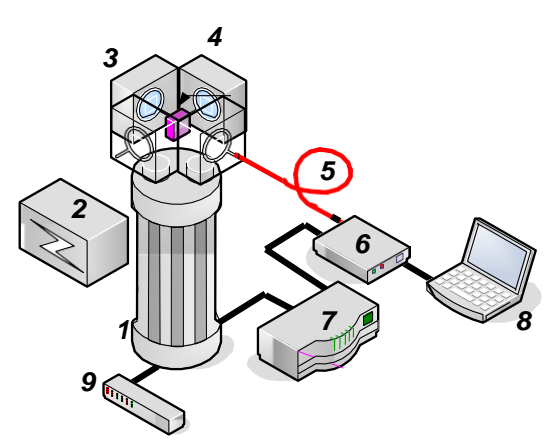

Рисунок 2.2.3 – Блок схема установки для измерений интегральных спектров «за один импульс»: 1– импульсный наносекундный сильноточный ускоритель электронов; 2 – блок питания ускорителя; 3 – измерительная камера; [43]

4 – исследуемый образец; 5 – кварцевое оптоволокно; 6 – спектрометр AVANTES AvaSpec 2048; 7 – генератор импульсов  $\Gamma$ И – 1; 8 – ПК; 9 – пульт управления

- 3. Запуск спектрофотометра осуществлялся после запуска ускорителя. Синхронизация осуществляется с помощью внешнего генератора импульсов ГИ-1 (7), спектрометр ожидает внешнего триггерного импульса и начинает измерение после получения внешнего триггерного сигнала с временной задержкой перед началом сканирований, величина которой определяется пользователем. В этом случае, спектрометр будет ожидать нового внешнего триггерного импульса для каждого последующего измерения.
- 4. Образец облучается импульсом ускоренных электронов и в нем накапливается определенное количество поглощающих излучение дефектов (центров окраски), реализуются процессы люминесценции.
- 5. Свечение регистрируется в предварительно заданном с помощью программного обеспечения «временном окне» (от 1 мс до 60 сек.). В спектрометрах AvaSpec, построенных на базе платформы USB2, реализована возможность задания времени запаздывания начала измерения, относительно момента вспышки источника излучения или импульса лазера. Таким образом, можно установить время запаздывания старта измерения относительно внешнего сигнала.
- 6. 2048-ми элементный профиль спектрального распределения с CCD детекторной матрицы снимается микропроцессором, управляемой электронной платой спектрофотометра и по интерфейсу USB передаётся в ПК, где с помощью специального программного обеспечения, полученные спектральные данные отображаются в режиме реального времени.

#### <span id="page-43-0"></span>2.2.4 Измерения фотолюминесценции

B фотолюминесценции  $(\Phi \Pi)$ образец обычно спектроскопии возбуждается одной длиной волны в диапазоне поглощения материала, что приводит к переходу электронов на более высокие энергетические уровни, с релаксацией на основной уровень с одновременным испусканием фотона. Спектры ФЛ не всегда соответствуют спектру поглощения, поскольку часть поглощенной энергии обычно теряется из-за взаимодействия с возбужденными электронами и фононами.

Измерения спектров фотолюминесценции (ФЛ) образцов стекла и стеклокерамки, производились при помощи спектрофлуориметра Cary Eclipse фирмы «Agilent». Cary Eclipse – эффективный точный прибор, который имеет следующие преимущества: разнообразие в режимах измерения, низкие затраты, высокий срок службы лампы, прибор позволяет получить самые достоверные результаты, возможность работать без кювет, дополнительный волоконнооптический зонд позволяет в несколько раз сократить время анализа при сохранении точности, за счет чего облегчается рабочий процесс. Внутреннее устройство прибора изображены на рисунке 2.2.4.

В спектрофлуориметре источником света служит импульсная ксеноновая лампа. Высокая чувствительность во всем диапазоне длин волн достигнута за счет использования оригинальной высокоинтенсивной импульсной ксеноновой лампы, дифракционной решетки с оптимальными значениями угла дисперсии и особых покрытий. Светочувствительные образцы не подвергаются длительному воздействию света, так как ксеноновая лампа дает импульс только в момент получения очередных данных. Чувствительность в расширенном диапазоне осуществляется благодаря ФЭУ. Фотоэлектронный умножитель (ФЭУ) с повышенной чувствительностью к красному позволяет добиваться высокой чувствительности на длинах волн до 900 нм без ухудшения характеристик в УФ диапазоне. Прибор Cary Eclipse занимает по длине лабораторного стола всего 600 мм. Имеет высокую скорость считывания спектра. Продолжительность считывания спектра по всему диапазону - менее трех секунд. Конструкция

привода монохроматора прибора Cary Eclipse обеспечивает скорость считывания спектра 24 000 нм/мин без смещения пиков.

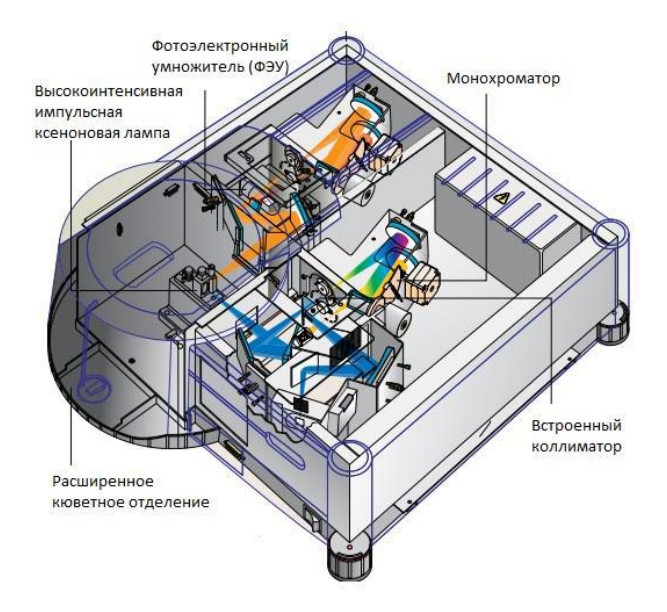

Рисунок 2.2.4 – Внутренне устройство флуоресцентного спектрофотометра Cary Eclipse [44]

Решетка перемещается только при отключенной лампе, т.е. измерения производятся в режиме «перемещение – остановка – импульс». В процессе снятия данных длина волны не изменяется. Если образец не помещается в отсек для образцов или оператору удобнее работать при открытом отсеке, крышку можно не закрывать. Уникальная импульсная ксеноновая лампа и тщательно продуманная схема обработки сигнала придают Cary Eclipse слабую чувствительность к внешней засветке.

В приборе используется дифракционные решетки 30 х 35 мм, 120 линий/мм. Оптический диапазон возбуждения и эмиссии составляет от 190- 1100 нм. Выделяемая щелью спектральная область может изменяться дискретно в пределах 1.5, 2.5, 5, 10 нм.

## <span id="page-45-0"></span>**2.2.5 Структурный анализ при использовании рентгеновского дифрактометра XRD-7000 (Shimadzu)**

Дифрактометр представляет собой сферу, в которую попадает излучение, оно отражается, на ПК можно наблюдать картинку, каждый пик в трехмерном пространстве представляет собой конус. Дифрактометр состоит из трех основных частей: рентгеновская трубка, детектор, гониометр.

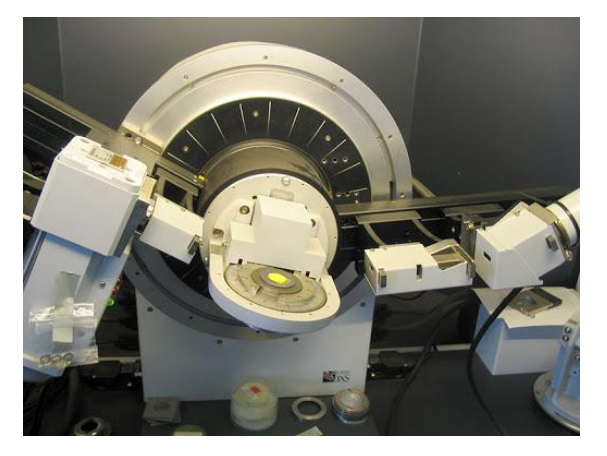

Рисунок 2.2.5 – Рентгеновского дифрактометра XRD-7000 (Shimadzu) [45]

Рентгеновская трубка испускает излучение. Рентгеновские трубки могут отличаться по виду излучения. В данном случае медный анод, т.е. будет медное излучение, соответственно длина волны 1,54Å. Медные трубки проще получить и у них низкая себестоимость. Если в качестве образцов будут стали, железа, то медное излучение большое переизлучение имеет в материале, т.е. много раз отражается и итоге получается дифрактограмма слабой интенсивности. Детектор принимает отраженное излучение. В данном случае используется полупроводниковый детектор.

С помощью гониометра можно с большой точностью перемещать рентгеновскую трубку. Самая дорогая часть установки – гониометр. Дифракция – это отклонение от геометрических законов на щелях. Анализируя, в каких областях находятся пики, можно понять, что это за вещество или соединение и какими оно обладает параметрами.

Образец крепится в держателе. Образец всегда нужно закреплять таким образом, чтобы он был плоскопараллельно проходу пучка. Для этого используется пластилин. Для того, чтобы избавить от остатков пластилина на образце используют ацетон. Строгое соблюдение плоско параллельности необходимо для того, чтобы пучок не отражался в разные стороны, и чтобы не было смещения дифракционной картины, т.к. смещение дифракционной картины влияет на качество структурных параметров. Т.к. длина волны 1,54Å, а расстояние между слоями в атомной решетке  $\approx 2\text{\AA}$ , то излучение уже просвечивает кристаллы. Визуально это невозможно наблюдать.

Для того чтобы получить качественную рентгенограмму необходимо набрать статистику измерений. Соответственно нужно увеличить скорость фиксации картины. С помощью интенсивной дифрактограммы можно провести детальный анализ о структуре материала, но для этого нужно усилить излучение. Вследствие этого на анод бомбардируется большое количество электронов, что может привести к его разрушению.

В режиме реального времени можно наблюдать результат эксперимента. Пики – это направления, в которых выстроены атомы, от которых отражается рентгеновское излучение. Анализируя данные пики, можно судить о структуре образца.

#### <span id="page-47-0"></span>Глава 4. Финансовый менеджмент, ресурсоэффективность и

#### ресурсосбережение

#### 4.1 Предпроектный анализ

#### 4.1.1 Потенциальные потребители результатов исследования

Комплекс спектроскопических исследований образцов стекла  $\overline{M}$ стеклокерамики, легированных ионами переходных металлов, подтверждает функциональность данных образцов в таких областях применениях, как источник излучения в определенном диапазоне, активная среда для лазерных устройств, персональная дозиметрия и т.д.

В соответствии с функциональностью исследуемых образцов, можно судить о круге лиц, которые потенциально будут заинтересованы в разработке. Целевым рынком нынешней разработки являются компании, где используют лазерные установки на основе кристалла или стекла, а также разработчики источников излучения для биофотоники. Компаниям будет выгодно приобретать данный материал, так как процесс синтеза является менее затратным, как по времени, так и по стоимости.

Однако, в силу ограниченности исследований по данной тематике, работа может быть интересна также ЛЛЯ лиц, занимающихся научноисследовательской деятельностью, связанной с оптической методами спектроскопии.

Сегментировать рынок можно по областям применения данного материала. Результат сегментирования представлены на таблице 4.1.

Таблица 4.1 – Карта сегментирования рынка по областям применения исследуемых материалов

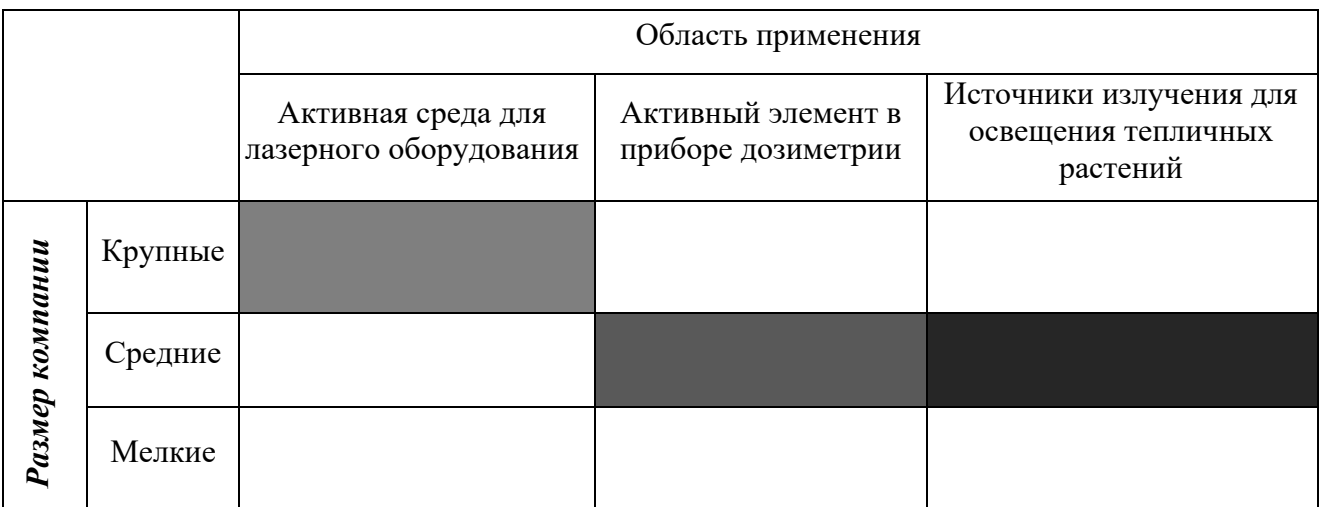

Компания «Foton laser», Россия, г. Москва, Сосенское поселение

ООО «Лазерные компоненты»

Компания «Smart lamps», г. Москва, проезд Серебрякова, д. 14, стр. 14

## **4.1.2 Анализ конкурентных решений**

Синтезированные образцы стеклокерамики являются уникальными, среди аналогов оптических материалов. Поэтому в качестве конкурентов были рассмотрены похожие решения по отдельным компонентам. К примеру, компания «Foton laser», или любой ресурс, где занимаются разработкой оптического материала в качестве активной среды или основы для излучателя. В конечном итоге, в качестве конкурирующих решении были выбраны следующие продукты:

- 1. Компания «Foton laser» [53]
- 2. ООО «Лазерные компоненты» [54]
- 3. Компания «Smart lamps» [55]

Экспертная оценка основных технических характеристик данных продуктов представлена в таблице 4.2.

Таблица 4.2 – оценочная карта сравнения конкурентных технических решений

![](_page_49_Picture_505.jpeg)

Исходя из проведенного анализа можно заключить, что уязвимость конкурентных технологических решений связана, прежде всего с отсутствием повышения производительности труда, то есть предоставляемые системами возможности могут быть улучшены в разы. Синтез кристаллов является продолжительным по времени, соответственно количество выпускаемой продукции в разы ниже, чем выпуск образцов стеклокерамики. Данные компании обладают практически единственным боле-менее значительным достоинством - это уровень их проникновения на рынок, они располагают широкой базой тайных покупателей из разных регионов страны, а многие предприятия пользуются их услугами.

Наиболее сильным конкурентом можно считать основную компанию по разработке светодиодных источников излучения на основе кристалла компанию «Smart lamps». Достоинствами данной компании является большаая база клиентов и низкая стоимость световых приборов на основе используемых оптических кристаллов. Однако, основной материал, служащий источником излучения, можно заменить на более функциональный материал с упрощенным способом получения.

Преимуществом собственной разработки помимо того, что, она в десятки раз сокращает время синтеза образца, можно считать то, что данный продукт на рынке является уникальным. Аналогов разработанной системы не существует. Также сильной стороной является то, что состав матрицы данных образцов можно варьировать с помощь исходного химического состава, чтобы получить необхолимой области излучатель  $\bf{B}$ спектра, что подтверждает функциональность данного материала.

## **4.1.3 SWOT-анализ**

SWOT-анализ применяют для исследования внешней и внутренней среды проекта. Матрица составляется на основе анализа рынка и конкурентных технических решений, и показывает сильные и слабые стороны проекта, возможности и угрозы для разработки.

Первый этап заключается в описании сильных и слабых сторон проекта, в выявлении возможностей и угроз для реализации проекта, которые проявились или могут появиться в его внешней среде. Матрица SWOT представлена в таблице 4.3.

|   |   |             | Сильные стороны                                                    | Слабые стороны                       |  |  |
|---|---|-------------|--------------------------------------------------------------------|--------------------------------------|--|--|
|   |   |             | Хорошо<br>спроектированная<br>C1.                                  | Использование<br>$CII$ .<br>$IP-$    |  |  |
|   |   |             | нейронной<br>архитектура<br>сети,                                  | адреса при обращении<br>$\mathbf{K}$ |  |  |
|   |   |             | web-интерфейс<br>удобный<br>И<br>ИХ                                | web-приложению,<br>что               |  |  |
|   |   |             | налаженное взаимодействие.                                         | затрудняет<br>доступ<br>К            |  |  |
|   |   |             |                                                                    | pecypcy.                             |  |  |
|   |   |             | C2.<br>Широкий<br>спектр                                           | СЛ2. Потребность<br>$\mathbf{B}$     |  |  |
|   |   |             | дополнительного<br>функционала,                                    | больших<br>объемах                   |  |  |
|   |   |             | облегчающий работу пользователя                                    | вычислительных<br>ресурсов           |  |  |
|   |   |             | примеру,<br>возможность<br>$(\kappa)$                              | (мощностей компьютера).              |  |  |
|   |   |             | настраивать нейронную сеть).                                       |                                      |  |  |
|   |   |             | С3. Дружелюбный и интуитивно<br>понятный интерфейс<br>$\mathbf{M}$ | СЛЗ. Высокие<br>денежные             |  |  |
|   |   |             | полная<br>документация.                                            | затраты на разработку                |  |  |
|   |   |             | C4.<br>Постоянная<br>поддержка                                     | <b>СЛ4.</b><br>Неточность            |  |  |
|   |   |             | разработчика.                                                      | полученных результатов.              |  |  |
|   |   |             | С5. Доступ к платным ресурсам                                      | СЛ5.<br>Временами                    |  |  |
|   |   |             | посредствам<br>студенческих                                        | происходящие<br>отказы               |  |  |
|   |   |             | поддержек.                                                         | системы.                             |  |  |
|   |   |             |                                                                    |                                      |  |  |
|   |   |             | C <sub>6</sub> .<br>облачных<br>Использование                      |                                      |  |  |
|   |   |             | сервисов<br>проведения<br>ДЛЯ                                      |                                      |  |  |
|   |   |             | вычислений.                                                        |                                      |  |  |
|   |   | Возможности |                                                                    |                                      |  |  |
| B | 1 | Покупка     | В1С5. Использование бесплатных                                     | В1СЛ3<br>Поддержка                   |  |  |
|   |   | доменного   | сервисов для студентов позволит                                    | доменного<br>имени<br>может          |  |  |
|   |   | имени       | получить доменное имя.                                             | увеличить<br>денежные                |  |  |
|   |   |             |                                                                    | затраты.                             |  |  |
| B | 2 | Работа      | <b>B2C6.</b><br>Облачные<br>вычисления                             | В2СЛ5. Выходу системы на             |  |  |
|   |   | алгоритма   | ПОЗВОЛЯТ<br>сократить<br>нагрузку<br>на                            | рынок<br>может                       |  |  |
|   |   | онлайн      | локальную машину.                                                  | воспрепятствовать                    |  |  |

Таблица 4.3 – SWOT-анализ

![](_page_52_Picture_4.jpeg)

Второй этап состоит в выявлении соответствия сильных и слабых сторон научно-исследовательского проекта внешним условиям окружающей среды. Это соответствие или несоответствие должны помочь выявить степень необходимости проведения стратегических изменений.

Соотношения параметров представлены в таблице 4.4.

Таблица 4.4 – Интерактивная матрица проекта

![](_page_53_Picture_334.jpeg)

![](_page_53_Picture_335.jpeg)

![](_page_53_Picture_336.jpeg)

### **4.1.4 Оценка готовности проекта к коммерциализации**

На какой бы стадии жизненного цикла не находилась научная разработка полезно оценить степень ее готовности к коммерциализации и выяснить уровень собственных знаний для ее проведения (или завершения). Для этого необходимо заполнить специальную форму, содержащую показатели о степени проработанности проекта с позиции коммерциализации и компетенциям разработчика научного проекта. Перечень вопросов приведен в табл. 4.5.

Таблица 4.5 – Бланк оценки степени готовности научного проекта к коммерциализации

![](_page_54_Picture_227.jpeg)

![](_page_55_Picture_61.jpeg)

Итоговые значения проработанности научного проекта и знания у разработчика лежат в диапазоне от 40 до 50, что говорит о средней перспективности проекта. Многие аспекты вывода продукта на рынок не были учтены, а также проявляется недостаток знаний. Следовательно, требуется дополнительные затраты на наём или консультации у соответствующих спениалистов.

## 4.1.5 Методы коммерциализации результатов научно-технического исследования

Перспективность данного научного исследования выше среднего, поэтому не все аспекты рассмотрены и изучены. Таким образом, для организации предприятия этого недостаточно (пункт 4 – 8 не подходят). Но так как основной научно-технический задел определен, этого достаточно для коммерциализации для следующих методов (пункты 1 - 3): Торговля патентной лицензией; передача ноу-хау и инжиниринг. Степени проработанности научного проекта и уровень знаний разработчика достаточно для реализации пунктов, которые были выбраны.

#### 4.2Инициация проекта

В рамках процессов инициации определяются изначальные цели и содержание и фиксируются изначальные финансовые ресурсы. Определяются внутренние и внешние заинтересованные стороны проекта, которые будут взаимодействовать и влиять на общий результат научного проекта.

## 4.2.1 Цели и результаты проекта

Перед определением целей необходимо перечислить заинтересованные стороны проекта. Информация по заинтересованным сторонам представлена в таблине 4 6.

![](_page_56_Picture_142.jpeg)

## Таблица 4.6 – Заинтересованные стороны проекта

Цели и результат проекта представлены в таблице 4.7:

![](_page_56_Picture_143.jpeg)

Таблица 4.7 – Цели и результат проекта

## **4.2.2 Ограничения и допущения проекта**

Ограничения проекта – это все факторы, которые могут послужить ограничением степени свободы участников команды проекта, а также «границы проекта» - параметры проекта или его продукта, которые не будут реализованных в рамках данного проекта. Эту информацию представить в табличной форме (табл. 4.8).

### Таблица 4.8 – Ограничения проекта

![](_page_57_Picture_149.jpeg)

## **4.3Планирование управления научно-техническим проектом**

### **4.3.1 Иерархическая структура работ проекта**

Группа процессов планирования состоит и процессов, осуществляемых для определения общего содержания работ, уточнения целей и разработки последовательности действий, требуемых для достижения данных целей.

План управления научным проектом должен включать в себя следующие элементы:

- иерархическая структура работ проекта;
- контрольные события проекта;
- план проекта;
- бюджет научного исследования.

Иерархическая структура работ (ИСР) – детализация укрупненной структуры работ. В процессе создания ИСР структурируется и определяется содержание всего проекта. На рисунке №2 представлен шаблон иерархической структуры.

![](_page_58_Figure_0.jpeg)

Рисунок 4.3.1 – Иерархическая структура по ВКР

![](_page_58_Figure_2.jpeg)

Рисунок 4.3.2 – Проектная структура проекта

В данном проекте будет использована проектная структура проекта, так как она подходит больше, потому что технология является новой и не исследуемой ранее, сложность проекта высока. Пример проектной структуры изображен на рисунке 4.3.3

## **4.3.2 План проекта**

Диаграмма Ганта – это тип столбчатых диаграмм (гистограмм), который используется для иллюстрации календарного плана проекта, на котором работы по теме представляются протяженными во времени отрезками, характеризующимися датами начала и окончания выполнения данных работ.

График строится в виде таблицы 4.9. с разбивкой по месяцам и декадам (10 дней) за период времени выполнения научного проекта. При этом работы на графике следует выделить различной штриховкой в зависимости от исполнителей, ответственных за ту или иную работу.

Таблица 4.9. – Календарный план-график проведения НИОКР по теме

![](_page_59_Picture_329.jpeg)

*Примечание:*

 $\mathbb{Z}$ – Исп. 1 (научный руководитель),  $\blacksquare$  – Исп. 2 (инженер)

#### **4.3.3 Бюджет научного исследования**

При планировании бюджета исследования должно быть обеспечено полное и достоверное отражение всех видов расходов, связанных с его выполнением. Поэтому необходимо учитывать материальные затраты. В данной работе в материальные затраты включаются затраты на канцелярские принадлежности, СD-диск, картридж для лазерного принтера.

Расчет материальных затрат осуществляется по следующей формуле:

$$
3_{\rm M} = (1 + k_{\rm T}) \cdot \sum_{i=1}^{m} \mathcal{L}_i \cdot N_{\rm pacxi} = (1 + 0, 25) \cdot 6040 = 7550 \, \text{py6.},
$$

где *m* – количество видов материальных ресурсов, потребляемых при выполнении научного исследования;

*N*расх*<sup>i</sup>* – количество материальных ресурсов *i*-го вида, планируемых к использованию при выполнении научного исследования (шт., кг, м, м<sup>2</sup> и т.д.); Ц*<sup>i</sup>* – цена приобретения единицы *i*-го вида потребляемых материальных ресурсов (руб./шт., руб./кг, руб./м, руб./м<sup>2</sup> и т.д.);

 $k_{\text{T}}$  – коэффициент, учитывающий транспортно-заготовительные расходы (в данной работе принимается равным 25 %).

Основными затратами в данной исследовательской работе являются затраты на приобретение канцелярских товаров. Результаты расчётов по затратам на материалы приведены в таблица 5.10.

![](_page_60_Picture_264.jpeg)

Таблица 5.10 − Материальные затраты

#### **Основная заработная плата**

В данном разделе рассчитывается заработная плата инженера и руководителя, помимо этого, необходимо рассчитать расходы по заработной плате, определяемые трудоемкостью проекта и действующей системой оклада.

Основная заработная плата З<sub>осн</sub>одного работника рассчитывается по следующей формуле:

$$
3_{\text{och}} = 3_{\text{CH}} \cdot T_{\text{p}},
$$

где 3<sub>дн</sub> – среднедневная заработная плата, руб.;

*<sup>Т</sup>*<sup>р</sup> – продолжительность работ, выполняемых работником, раб.дн.

Среднедневная заработная плата рассчитывается по формуле:

Для шестидневной рабочей недели (рабочая неделя руководителя):

$$
3_{\text{AH}} = \frac{3_{\text{M}} \cdot M}{F_{\text{A}}} = \frac{33664 \cdot 10.4}{246} = 1423,19 \text{ py6.},
$$

где  $\rm 3_{_{\rm M}}$  – должностной оклад работника за месяц;

*F* <sup>д</sup> – действительный годовой фонд рабочего времени исполнителей, раб.дн.;

<sup>М</sup> – количество месяцев работы без отпуска в течение года.

- при отпуске в 28 раб. дня –  $M=11,2$  месяца, 5-дневная рабочая неделя;

- при отпуске в 48 раб. дней – М=10,4 месяца, 6 дневная рабочая неделя;

Для пятидневной рабочей недели (рабочая неделя студента):

$$
3_{\text{AH}} = \frac{3_{\text{M}} \cdot M}{F_{\text{A}}} = \frac{12664 \cdot 11.2}{213} = 665.9 \text{ py6.},
$$

Должностной оклад работника за месяц:

Для руководителя:

 $3_M = 3_{TC} \cdot (1+k_{np}+k_A)k_p = 1423,19 \cdot 21 \cdot (1+0,3+0,2) \cdot 1,3 = 58280 \text{ py6}.$ 

Для студента:

$$
3_M = 3_{TC} \cdot (1 + k_{np} + k_{\overline{A}})k_p = 665.9 \cdot 21 \cdot (1 + 0.3 + 0.2) \cdot 1.3 = 27268 \text{ py6}.
$$

где  $\rm 3_{\rm rc}$  – заработная плата, согласно тарифной ставке, руб.;

 $k_{\text{np}}$  – премиальный коэффициент, принимается равным 0,3;

 $k_{_{\rm H}}$  – коэффициент доплат и надбавок, принимается равным 0,2;

 $k_{_{\rm p}}$  – районный коэффициент, принимается равным 1,3 (для г. Томска).

![](_page_62_Picture_328.jpeg)

![](_page_62_Picture_329.jpeg)

Таблица 5.12 – Расчет основной заработной платы

![](_page_62_Picture_330.jpeg)

**Дополнительная заработная плата научно-производственного** 

## **персонала**

Дополнительная заработная плата определяется по формуле:

Для руководителя:

 $3_{\text{A}$ OП =  $k_{\text{A}$ OП ·  $3_{\text{OCH}} = 0,15 \cdot 14231,9 = 2134,78 \text{ p}$ 

Для студента:

 $3_{\text{AOD}} = k_{\text{AOD}} \cdot 3_{\text{OCH}} = 0.15 \cdot 36957,45 = 5543,6 \text{ py6}.$ 

где доп *<sup>k</sup>* – коэффициент дополнительной заработной платы (на стадии проектирования принимается равным 0,15).

#### **Отчисления на социальные нужды**

Отчисления во внебюджетные фонды определяется по формуле:

Для руководителя:

 $3_{\text{BHE6}} = k_{\text{BHE6}} \cdot (3_{\text{OCH}} + 3_{\text{QOH}}) = 0.3 \cdot (14231.9 + 2134.78) = 4910 \text{ pV6}.$ 

Для студента:

 $3_{\text{BHE6}} = k_{\text{BHE6}} \cdot (3_{\text{OCH}} + 3_{\text{IOH}}) = 0.3 \cdot (36957.45 + 5543.6) = 12750.3 \text{ py6}.$ 

где внеб *k* – коэффициент отчислений на уплату во внебюджетные фонды (пенсионный фонд, фонд ОМС и социальное страхование).

Общая ставка взносов составляет в 2020 году – 30% (ст. 425, 426 НК РФ):

- 22 % на пенсионное страхование;
- 5,1 % на медицинское страхование;
- 2,9 % на социальное страхование.

## **Накладные расходы**

Накладные расходы включают в себя прочие затраты, такие как: печать и ксерокопирование документов, оплата услуг связи, электроэнергии, размножение материалов и др.

Накладные расходы в целом рассчитываются по формуле:

Знакл = (сумма статей) · 
$$
k_{\text{HP}}
$$
 = 86158 · 0,2 = 17231,6 py6.

\nЗ<sub>накЛ</sub> = (сумма статей) ·  $k_{\text{HP}}$  = 244430,3 · 0,2 ≈ 48886,1 py6.

где  $k_{_{\rm{HP}}}$  — коэффициент, учитывающий накладные расходы (принимается равным 0,2).

На основании полученных данных по отдельным статьям затрат составляется калькуляция плановой себестоимости НИП по форме, приведенной в таблице 5.13.

Таблица 5.13 – Группировка затрат по статьям

| <b>Статьи</b>           |             |                                 |                                                      |                                                |                                        |                      |                                 |
|-------------------------|-------------|---------------------------------|------------------------------------------------------|------------------------------------------------|----------------------------------------|----------------------|---------------------------------|
| Материальные<br>затраты | Амортизация | заработная<br>Основная<br>плата | ополнительн<br>заработная<br>плата<br>ая<br>$\equiv$ | Нa<br>социальные<br><b>Отчисления</b><br>нужды | накладных<br>රිපි<br>расходов<br>Итого | Накладные<br>расходы | бюджетная<br>CTOHMOCTL<br>Итого |
| 7155                    | 2475        | 51189,35                        | 7678,38                                              | 7660,3                                         | 86158                                  | 17231,6              | 103389,6                        |

## **4.3.4 Организационная структура проекта**

В практике используется несколько базовых вариантов организационных структур: функциональная, проектная, матричная.

Для выбора наиболее подходящей организационной структуры можно использовать табл. 5.14.

Таблица 5.14 – Выбор организационной структуры научного проекта

![](_page_64_Picture_209.jpeg)

## 4.3.5 План управления коммуникациями проекта

План управления коммуникациями отражает требования к коммуникациям со стороны участников проекта. Пример плана управления коммуникациями приведен в табл. 5.15.

![](_page_65_Picture_32.jpeg)

Таблица 5.15 – Пример плана управления коммуникациями

## 4.3.6 Реестр рисков проекта

Идентифицированные риски проекта включают в себя возможные неопределенные события, которые могут возникнуть в проекте и вызвать последствия, которые повлекут за собой нежелательные эффекты. Информацию по данному разделу необходимо свести в таблицу (табл. 5.16).

![](_page_65_Picture_33.jpeg)

![](_page_65_Picture_34.jpeg)

![](_page_66_Picture_64.jpeg)

## 4.4Определение ресурсной, финансовой, бюджетной, социальной и экономической эффективности исследования

Интегральный показатель финансовой эффективности научного исследования получают в ходе оценки бюджета затрат трех (или более) вариантов исполнения научно-исследовательского проекта. В рамках данной рассмотрены два варианта исполнения, поскольку данный проект является уникальным, который выполняется в рамках федеральной целевой программы «Ядерные энерготехнологии нового поколения».

Для определения интегрального показателя финансовой эффективности наибольший интегральный показатель реализации технической задачи принимается за базу расчета (как знаменатель), с которым соотносится финансовые значения по всем вариантам исполнения.

В качестве аналога выступает среда имитационного моделирования GIBBS, также предназначенная для моделирования химико-технологических процессов.

Интегральный финансовый показатель разработки определяется как:

$$
I_{\phi\mu\mu\mu}^{\text{HCI I}} = \frac{\Phi_{\text{pi}}}{\Phi_{\text{max}}} = \frac{103389,6}{130000} = 0,795 = 0,8
$$

где  $I_{\text{bump}}^{\text{ncni}}$  – интегральный финансовый показатель разработки;

 $\Phi_{pi}$ - стоимость i-го варианта исполнения;

Ф<sub>тах</sub> - максимальная стоимость исполнения научно-исследовательского проекта (в т.ч. аналоги).

Полученная интегрального финансового величина показателя разработки отражает соответствующее численное удешевление стоимости разработки в разах (значение меньше единицы, но больше нуля).

Далее необходимо произвести оценку ресурсоэффективности проекта, определяемую посредством расчета интегрального критерия, по следующей формуле:

$$
I_{\mathrm{pi}} = \sum a_i \cdot b_i,
$$

где  $I_{pi}$  – интегральный показатель ресурсоэффективности;

 $a_i$  – весовой коэффициент проекта;

 $b_i$ – бальная оценка проекта, устанавливаемая опытным путем по выбранной шкале оценивания.

Расставляем бальные оценки и весовые коэффициенты в соответствии с приоритетом характеристик проекта, рассчитываем конечный интегральный показатель и сводим полученные результаты в таблицу 5.17.

Таблица 5.17 - Сравнительная оценка характеристик вариантов исполнения проекта

![](_page_67_Picture_77.jpeg)

Интегральный показатель эффективности вариантов исполнения разработки основании определяется на интегрального показателя ресурсоэффективности и интегрального финансового показателя по формуле:

$$
I_{\text{HCH.1}} = \frac{I_{p-\text{HCH.1}}}{I_{\text{QHH.p}}^{\text{HCH.1}}} = \frac{4,65}{0,8} = 5,8.
$$

Сравнение интегрального показателя эффективности вариантов исполнения разработки позволит определить сравнительную эффективность проекта. Сравнительная эффективность проекта (Эср):

$$
\mathcal{I}_{cp} = \frac{I_{\text{ncn.1}}}{I_{\text{ncn.2}}} = \frac{6,45}{2,36} \approx 2,73.
$$

Таблица 5.18 – Сводная таблица показателей оценки ресурсоэффективности

![](_page_68_Picture_145.jpeg)

Заключение по разделу

В результате выполнения изначально сформулированных целей раздела, можно сделать следующие выводы:

1. В результате проведенного анализа конкурентных технических решений оказалось, что разрабатываемый проект является более конкурентноспособным, чем его аналог.

2. При проведении планирования был разработан план-график выполнения этапов работ для руководителя и студента, позволяющий оценить и спланировать рабочее время исполнителей. Были определены: общее количество календарных дней для выполнения работы – 65,5 дней, общее количество календарных дней, в течение которых работал студент – 55,5 и общее количество календарных дней, в течение которых работал руководитель - 10;

3. Составлен бюджет проектирования, позволяющий оценить затраты на реализацию проекта, которые составляют 103389,6 рублей;

4. По факту оценки эффективности научно-исследовательского проекта, можно сделать следующие выводы:

> значение интегрального финансового показателя НИП составляет 0,8, что является показателем того, что научноисследовательский проект является финансово выгодным по сравнению с аналогом;

> значение интегрального показателя ресурсоэффективности научно-исследовательского проекта составляет 4,65, а конкурента составляет 3,25;

## <span id="page-70-0"></span>**Апробация результатов дипломной работы**

Результаты исследования были представлены:

- − На XV Международной конференции по импульсным лазерам и применениям лазеров – AMPL-2021, г. Томск,12-17 сентября 2021 года. Сертификат участника за доклад «Люминесцентные свойства стеклокерамики с переменной длительностью отжига».
- − на XVIII международной конференции студентов, аспирантов и молодых ученых "ПЕРСПЕКТИВЫ РАЗВИТИЯ ФУНДАМЕНТАЛЬНЫХ НАУК", Россия, г. Томск, 27-30 апреля **2021** года. Сертификат участника за доклад "ЛЮМИНЕСЦЕНТНЫЕ СВОЙСТВА БОРАТНОЙ СТЕКЛОКЕРАМИКИ С ПЕРЕМЕННОЙ КОНЦЕНТРАЦИЕЙ ИОНОВ ХРОМА", секция "Химия";
- на XVIIII международной конференции студентов, аспирантов и молодых ученых "ПЕРСПЕКТИВЫ РАЗВИТИЯ ФУНДАМЕНТАЛЬНЫХ НАУК", Россия, г. Томск, 21-24 апреля **2022** года. Сертификат участника за доклад " ЛЮМИНЕСЦЕНТНЫЕ СВОЙСТВА СТЕКЛОКЕРАМИКИ, АКТИВИРОВАННОЙ ИОНАМИ МАРГАНЦА", секция "Химия"; диплом II степени за постер на тему «ЛЮМИНЕСЦЕНТНЫЕ СВОЙСТВА СТЕКЛОКЕРАМИКИ, АКТИВИРОВАННОЙ ИОНАМИ МАРГАНЦА» на конкурсе «Химия и жизнь».